# **"ACTUALIZACIÓN DEL MAPA DE VEGETACIÓN DE CANARIAS EN LA ISLA DE FUERTEVENTURA"**

## **MEMORIA FINAL**

**ABRIL 2021**

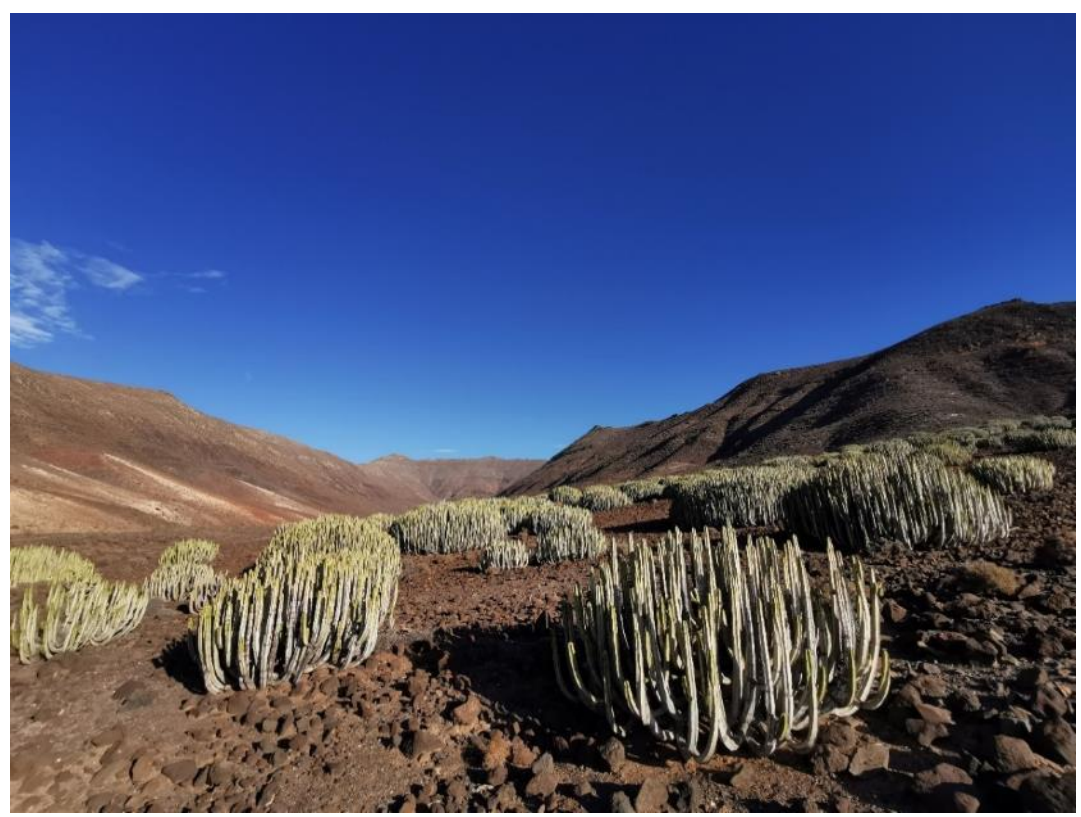

**Cardonal majorero (***Kleinio neriifoliae-Euphorbietum canariensis***) en el Valle de Butihondo (Jandía).**

.

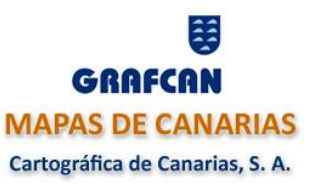

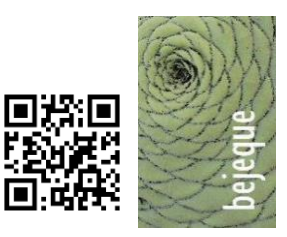

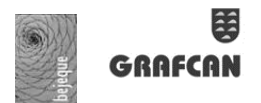

# Tabla de contenido

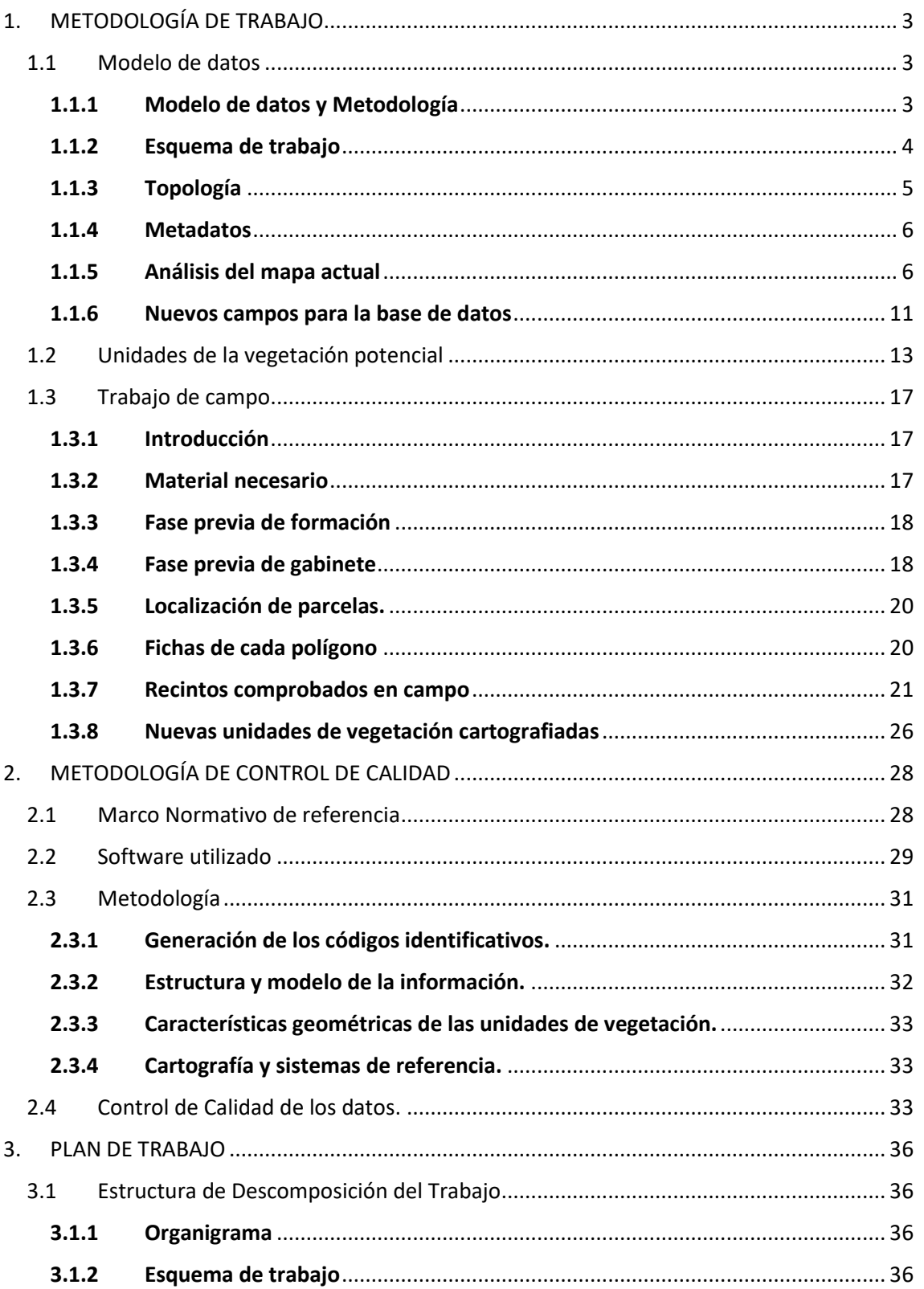

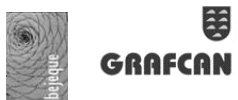

#### <span id="page-2-1"></span><span id="page-2-0"></span>**1. METODOLOGÍA DE TRABAJO**

#### **1.1 Modelo de datos**

#### <span id="page-2-2"></span>**1.1.1 Modelo de datos y Metodología**

Se siguen los requisitos para la elaboración cartográfica recogidos en el apartado 4 del Pliego de Prescripciones Técnicas.

El **flujo general de trabajo** estandarizado tiene como objetivo conseguir que la información geográfica de la capa de vegetación generada sean una "realidad gráfica" representada correctamente, desde su creación a su catalogación, mantenimiento y/o actualización hasta su publicación en un servicio web geográfico para su uso por cualquier actor que quiera utilizar dicha información geográfica.

La caracterización de la vegetación está basada en el reconocimiento de las unidades sobre el terreno y ortofotografías, con la utilización de **criterios fitosociológicos**, lo que da **coherencia** a la capa resultante con respecto al Mapa de Vegetación de Canarias y al Mapa de Hábitats Naturales de Interés Comunitario (2016). Por lo tanto, el sistema de clasificación de la vegetación corresponde con el fitosociológico de la escuela sigmatista, preferentemente a rango de asociación.

El Mapa de Vegetación actual, desarrollado por el Departamento de Biología Vegetal (Botánica) de la Universidad de La Laguna durante los años 1998-2003 y sus actualizaciones puntuales en los años 2006, 2009 y 2017, se basó en los últimos conocimientos científicos disponibles. En el tiempo transcurrido desde entonces han surgido **hitos significativos en el ámbito de la ciencia de la vegetación** con especial incidencia en el territorio canario, como pueden ser los trabajos de Rivas-Martínez *et al*. (2011), Del Arco & Rodríguez (2018) y Mucina *et al.* (2016). Esta propuesta de actualización del Mapa de Vegetación de Fuerteventura incorpora dichas aportaciones científicas con el objetivo de poner al día tanto la nomenclatura como las unidades fitosociológicas, siempre validadas por el asesor científico.

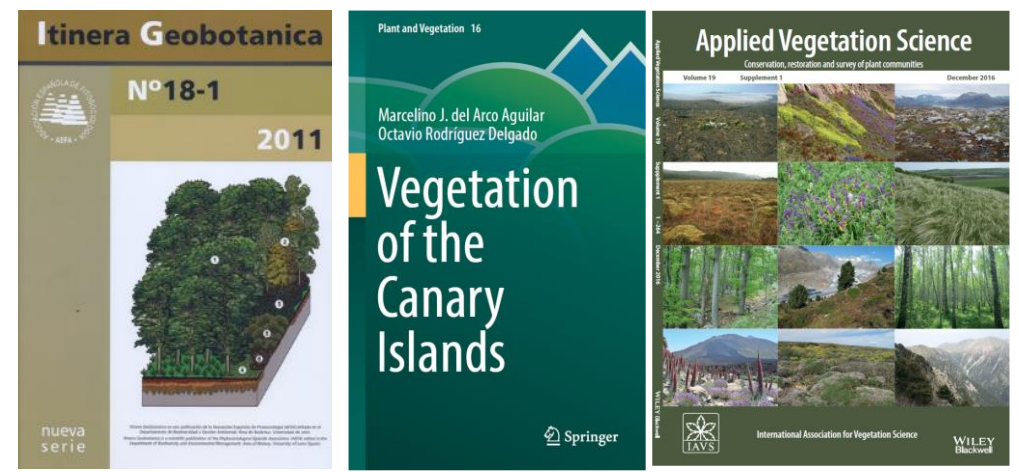

**Portadas de las publicaciones científicas más relevantes sobre vegetación del Archipiélago en los últimos años: Mapa de Series, geoseries y gopermaseries de vegetación de España (Rivas-Martínez** *et al***. 2011),** *Vegetation of the Canary Islands* **(Del Arco Aguilar & Rodríguez Delgado, 2018) y** *Vegetation of Europe: hierarchical floristic classification system of vascular plant, bryophyte, lichen, and algal communities* **(Mucina** *et al***., 2016).**

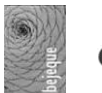

La **ortofotografía** aérea que se utilizará será la disponible en IDECAN (GRAFCAN) con la máxima actualidad (*e.g.* del 2019 para OrtoExpress 20 cm/pixel) y con máxima resolución posible (en algunos casos de incluso 10 cm de lado de cada píxel, como en la Ortofoto Urbana de 2018).

La base cartográfica se corresponde con la de GRAFCAN, con Sistema Geodésico de referencia ITR93, cuyos parámetros más significativos son: Elipsoide WGS84; Marco Geodésico de Referencia: REGCAN95 versión 2001.

Se utiliza soporte papel para los trabajos previos, de campo y laboratorio. El **soporte informático se utilizará tanto en el campo** (utilización de equipos informáticos tipo Tablet y/o ordenadores tipo *Surface Pro* con *software* tipo QGis Mobile o QGis con las bases cartográficas consultables y editables) **como en la fase de confección final de la cartografía**.

Las delimitaciones de unidades se corresponden con **polígonos** en el mapa. Su línea digitalizada no podrá separarse de la original en más de 2 mm en planimetría y cada elemento aparecerá identificado por un código que será único para cada polígono.

Para dar coherencia a la estructura de los datos se dará **especial importancia a la topología** (ver apartado específico) de las capas cartográficas resultado. Los contornos del área deben cerrar perfectamente, haciendo coincidir el nodo inicial del primer tramo con el nodo final del último punto. Las líneas de los polígonos adyacentes deben apoyarse de tal manera que éstas sean las mismas, generando vértices en los nodos de unión. La capa resultante será válida de acuerdo con las especificaciones del estándar de implementación OGC 06-103r4.

Cada polígono queda delimitado por la **unidad de vegetación dominante** en el mismo, identificándose ésta, en general, con una asociación vegetal. A veces se adiciona información de otras comunidades, en general de menor biomasa y/o representación.

Las situaciones de mosaico, es decir aquellas en que sobre el terreno se presentan varias unidades de vegetación sin que ninguna de ellas alcance una superficie superior a la mínima, se resuelven como tales mediante la identificación del polígono por el sumatorio de sus unidades más características.

La tarea de campo es fundamental debido a la extensión, diversidad y dificultad de observación de algunos de los lugares.

Para el trabajo de gabinete se creará una **paleta** para la correcta visualización de los mapas, con combinación de trama y color, en la que todas las unidades queden identificadas.

Para cada uno de los polígonos se presentará una base de datos asociada con la información de los campos de atributos especificados en el apartado 4.1 del Pliego de Prescripciones Técnicas. En este sentido tendrán especial importancia (ver apartado específico) los relacionados con la **trazabilidad**.

#### <span id="page-3-0"></span>**1.1.2 Esquema de trabajo**

Se ha definido, con el visto bueno de la Dirección Técnica del Contrato, un flujo de trabajo a partir de las capas de información temática existentes, incorporando aquellas operaciones que dan coherencia y robustez a la capa de información generada. Dicho esquema se expone a continuación en un gráfico:

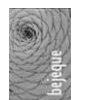

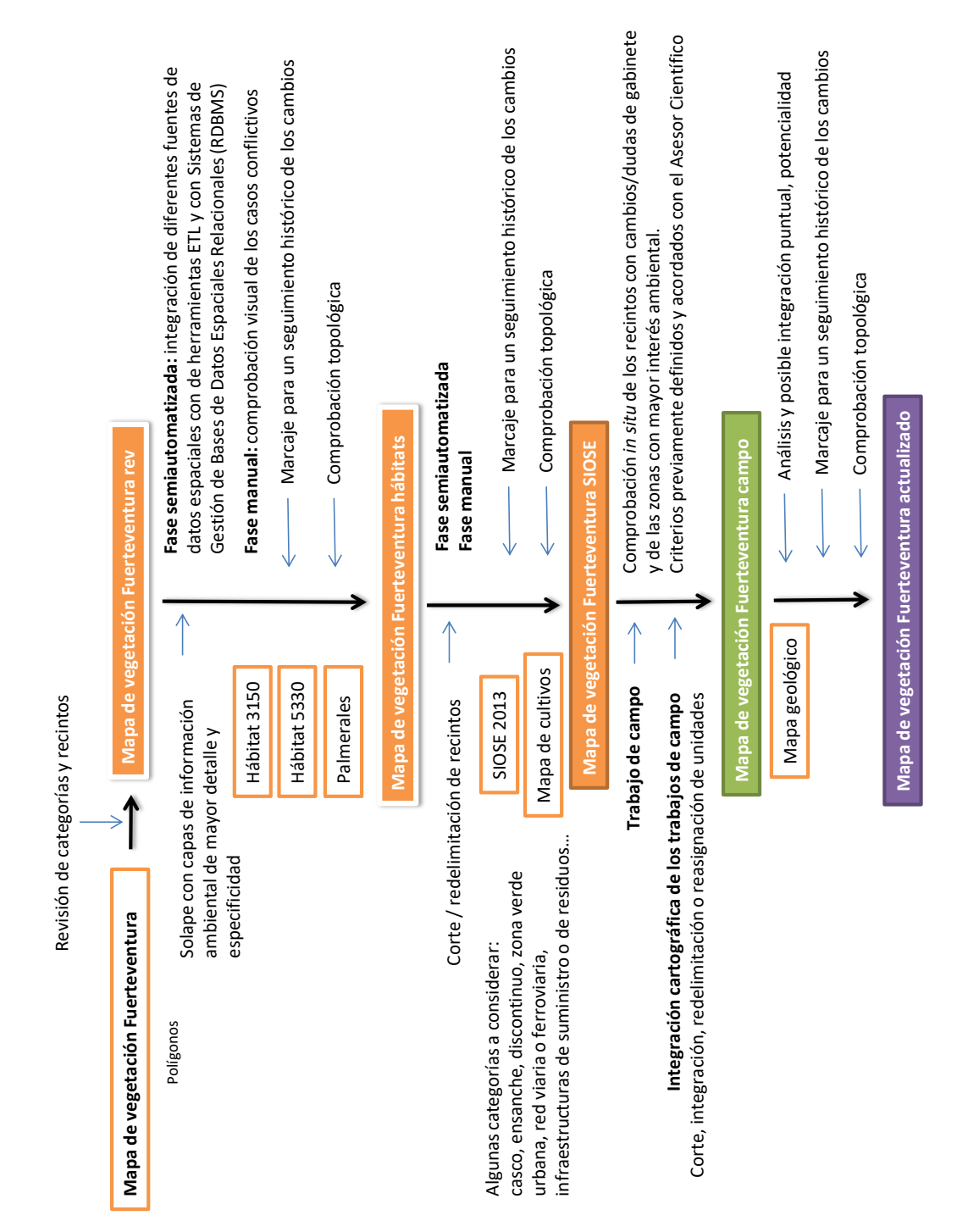

*Flujo general de trabajo a partir de la capa del Mapa de Vegetación de Canarias en Fuerteventura.* 

#### <span id="page-4-0"></span>**1.1.3 Topología**

Como se describió con anterioridad, se da especial importancia a la **coherencia, estructura y calidad** de la cartografía de la vegetación. Para ello, la topología es la base fundamental para poder digitalizar elementos y capas de una forma organizada y relacionada. Permite optimizar los pesos de las capas, manejar adecuadamente los análisis de redes y asegurar que todos los

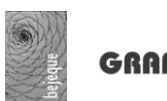

elementos guardan una integridad espacial correcta. Es uno de los conceptos clave a tener en cuenta en la creación de cartografía para obtener resultados de calidad.

Permite la correcta coherencia relacional y geométrica entre los elementos cartográficos. Por ejemplo, que los polígonos se encuentran cerrados, los elementos no solapen unos sobre otros, no existan huecos vacíos en las inmediaciones de dos elementos contiguos, etc. Conlleva la utilización de herramientas destinadas a favorecer el correcto uso y gestión de los elementos para evitar la aparición de errores, como son las de *snap* y *streaming*.

Si se utilizan capas cartográficas que presentan errores topológicos, estos se heredan a las cartografías secundarias que se generan (límites imprecisos, solapamiento de elementos o líneas no cerradas). Son errores frecuentes que se deben evitar, ya que pueden generar fallos en la cartografía como los siguientes:

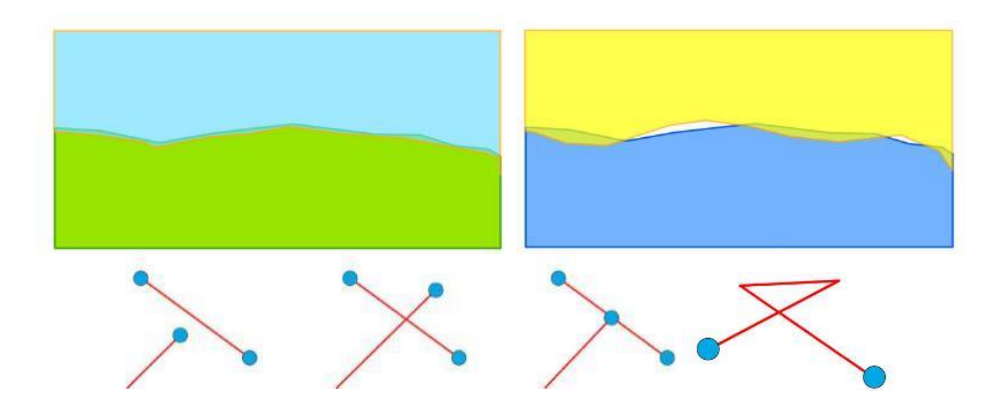

**Ejemplos de solapamiento y de** *slivers* **para polígonos (fila superior) y de subtrazo, sobretrazo (arcos colgantes), trazo correcto y cruce para polilíneas y polígonos.** 

Por tanto, las unidades de vegetación de la isla de Fuerteventura se organizan espacialmente formando una cobertura topológicamente correcta, esto es, sin huecos ni solapes entre polígonos y con vértices coincidentes entre los bordes compartidos.

#### <span id="page-5-0"></span>**1.1.4 Metadatos**

Adicionalmente se elaborarán **metadatos** de todas las capas a entregar con el objetivo de que cualquier usuario tenga conocimiento de la información geográfica documentada que gestiona y mantiene GRAFCAN y el Gobierno de Canarias. Para ello se determinará la descripción estructurada sobre las características de los datos, en la que se incluyen elementos tales como: detalles acerca del contenido, la calidad del mismo, las fechas asociadas, la extensión geográfica que cubre, su política de distribución, las restricciones de seguridad y legales que puedan existir, frecuencia de actualización, etc.

#### <span id="page-5-1"></span>**1.1.5 Análisis del mapa actual**

Actualizar la cobertura de vegetación implica reconocer los cambios territoriales ocurridos en Fuerteventura durante los últimos 20 años. Muchos de estos cambios son detectables sin acudir a campo gracias al uso de los recursos y tecnologías actuales; para detectar otros, en cambio, se hace indispensable recorrer el territorio de manera pormenorizada.

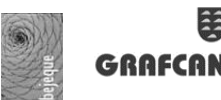

Se realiza un primer filtro cartográfico para detectar y localizar los principales cambios, lo que permite minimizar las salidas de campo, optimizando los tiempos y los recursos disponibles.

En una primera aproximación, se observan desfases entre los polígonos cartografiados en el Mapa de Vegetación de Canarias y la realidad cartográfica visible en las últimas ortofotos disponibles, atribuibles a diferentes causas. La mayoría se deben a una disminución de la extensión de los hábitats naturales por presencia de nuevas infraestructuras o urbanizaciones, pero también es posible (ver los siguientes ejemplos) encontrar progresiones o regresiones del hábitat, por lo que habría que redefinir los polígonos que pretenden contenerlos. A continuación, se presentan algunos ejemplos de estos desfases detectados y la solución propuesta, siempre apoyado en un riguroso trabajo de campo.

Las siguientes imágenes muestran algunas zonas representativas donde se han detectado este tipo de desfases. Las líneas rojas o los polígonos de color representan las geometrías asociadas a la capa del actual Mapa de Vegetación de Fuerteventura y, los punteados amarillos, la corrección.

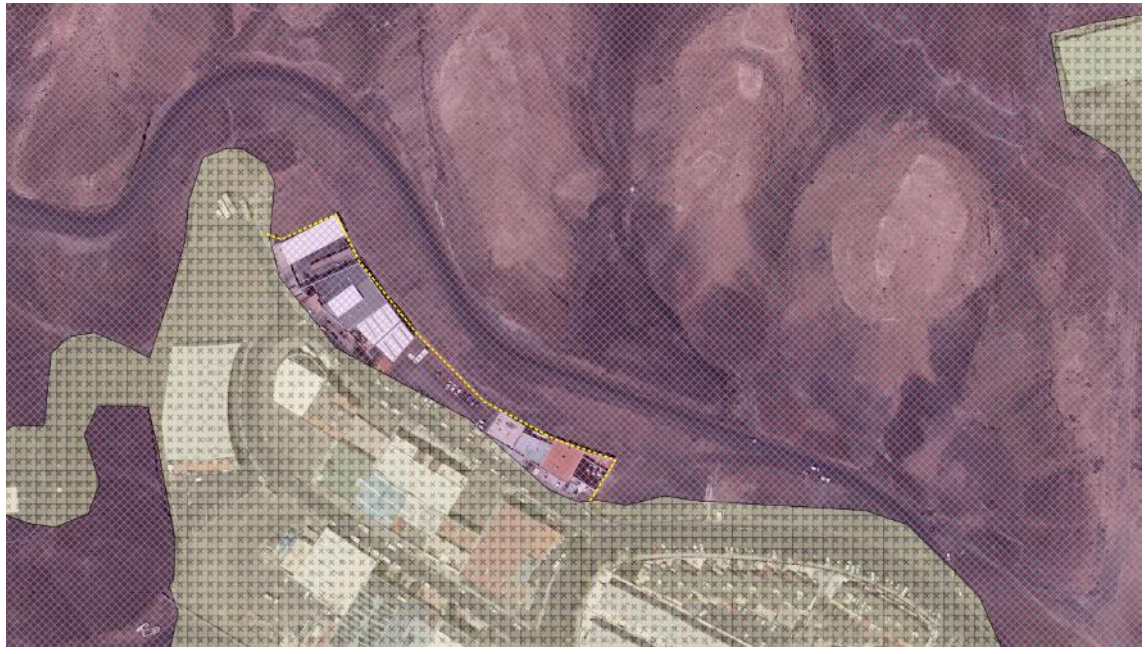

**Zona antropizada correspondiente al código 602000 (Caseríos, áreas urbanas, industriales y de servicios) en color crema que debe ser ampliada por la línea de puntos amarillos recortando esa superficie al polígono de**  *Chenoleoideo tomentosae-Suaedetum mollis* **(matorral de algoaera y brusquilla). Morro Jable.** 

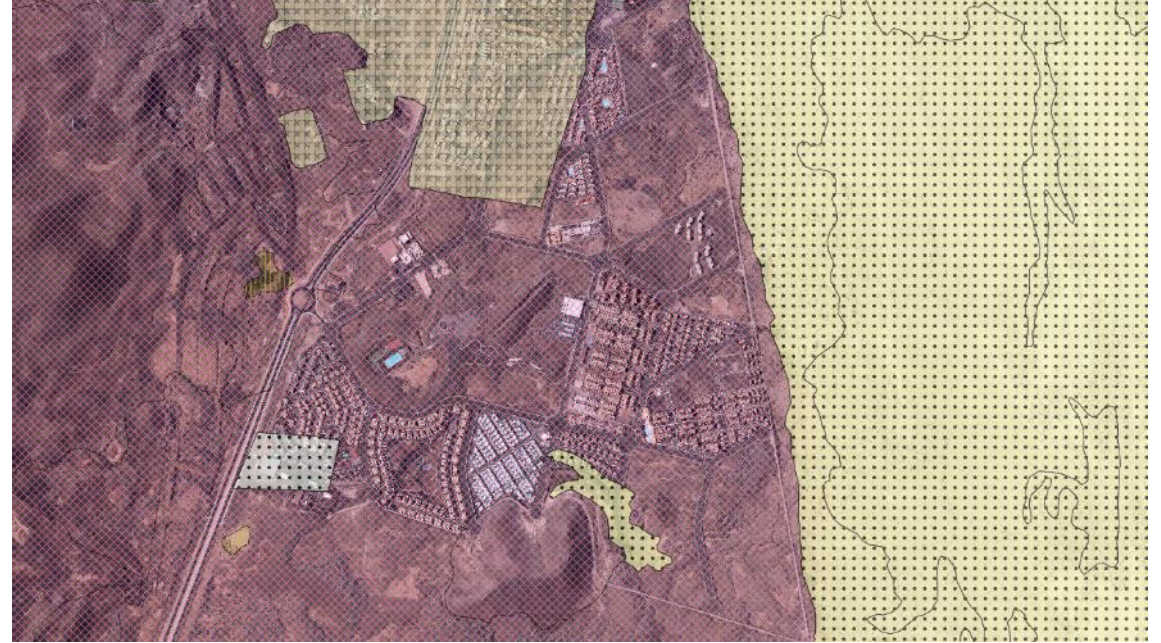

**Esta zona de expansión de Corralejo debe ser redefinida en su totalidad, viéndose implicados polígonos de caseríos, áreas urbanas, industriales y de servicios (código 602000), desprovisto de vegetación (701000), matorrales halopsamófilos y halo-nitrófilos (13120 + 114110) y matorral de algoaera y brusquilla con vegetación liquénica (114110 + 3500B0).**

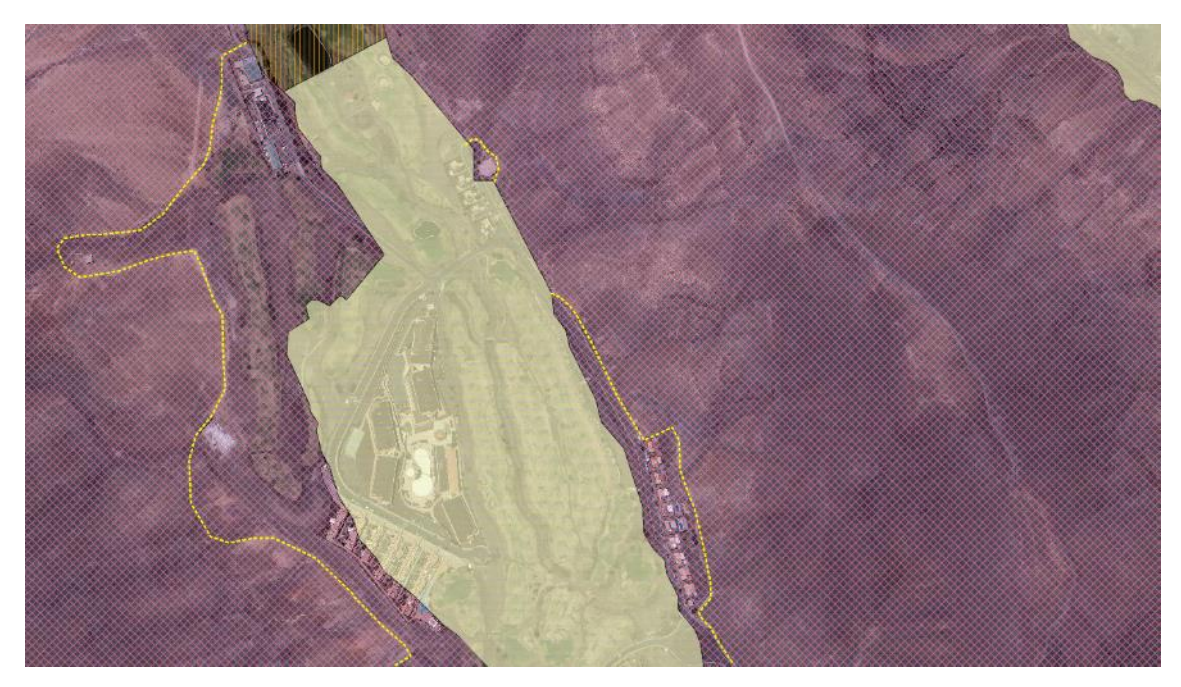

**El polígono de color verde se corresponde en el mapa de vegetación actual con un barrillar (***Mesembryanthemetum crystallini***) y debe ser modificado y ampliado por la línea de puntos amarillos para pasar a ser clasificado con el código 603000 (áreas ajardinadas: áreas ornamentales, campos de golf, etc.) y 602000 (caseríos, áreas urbanas, industriales y de servicios). Urbanización Villa Jandía Golf.**

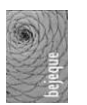

GRAFCAN

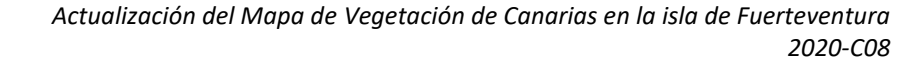

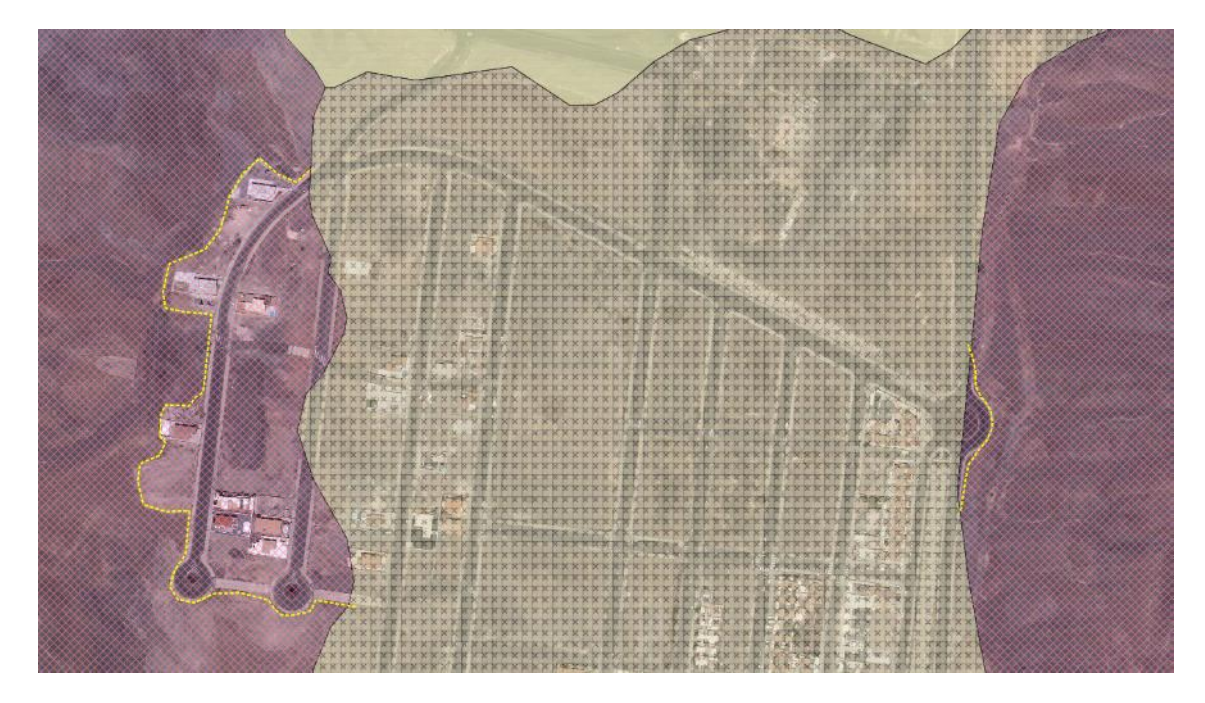

**Ampliación de zona antropizada correspondiente a caseríos, áreas urbanas, industriales y de servicios (en color crema) que debe ser ampliada por la línea de puntos amarillos recortando esa superficie al polígono de**  *Chenoleoideo tomentosae-Suaedetum mollis* **(matorral de algoaera y brusquilla). Valle del Aceituno, Gran Tarajal.** 

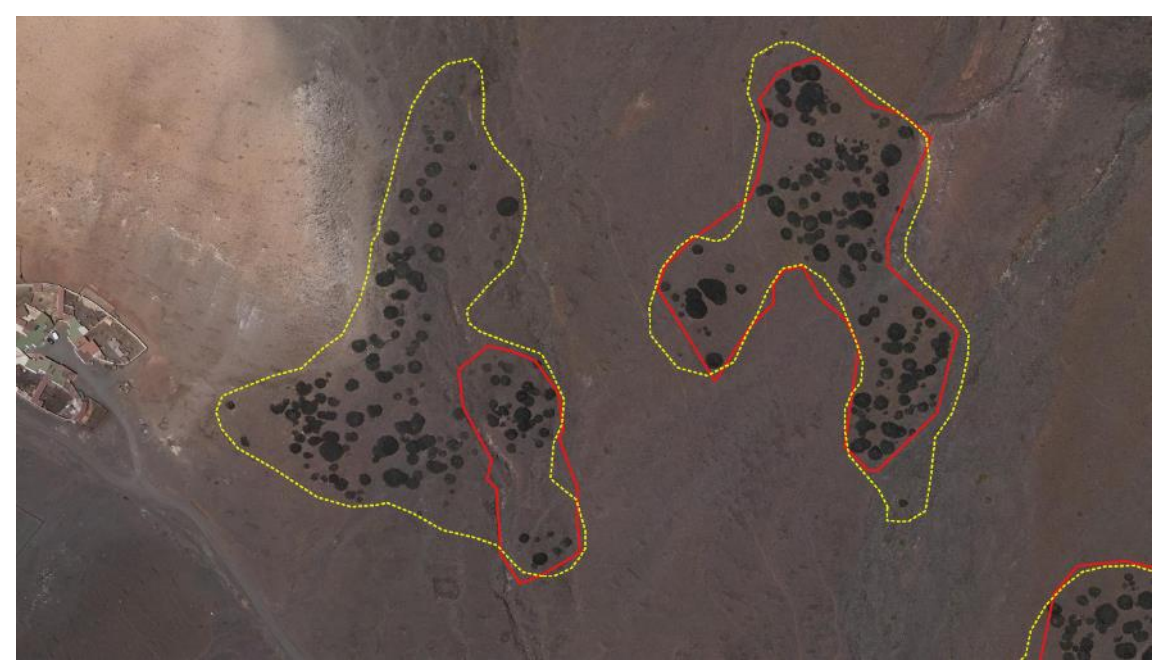

**Deficiente extensión de polígonos asociados a cardonal (***Kleinio neriifoliae-Euphorbietum canariensis***) en el Barranco de El Ciervo, Jandía.**

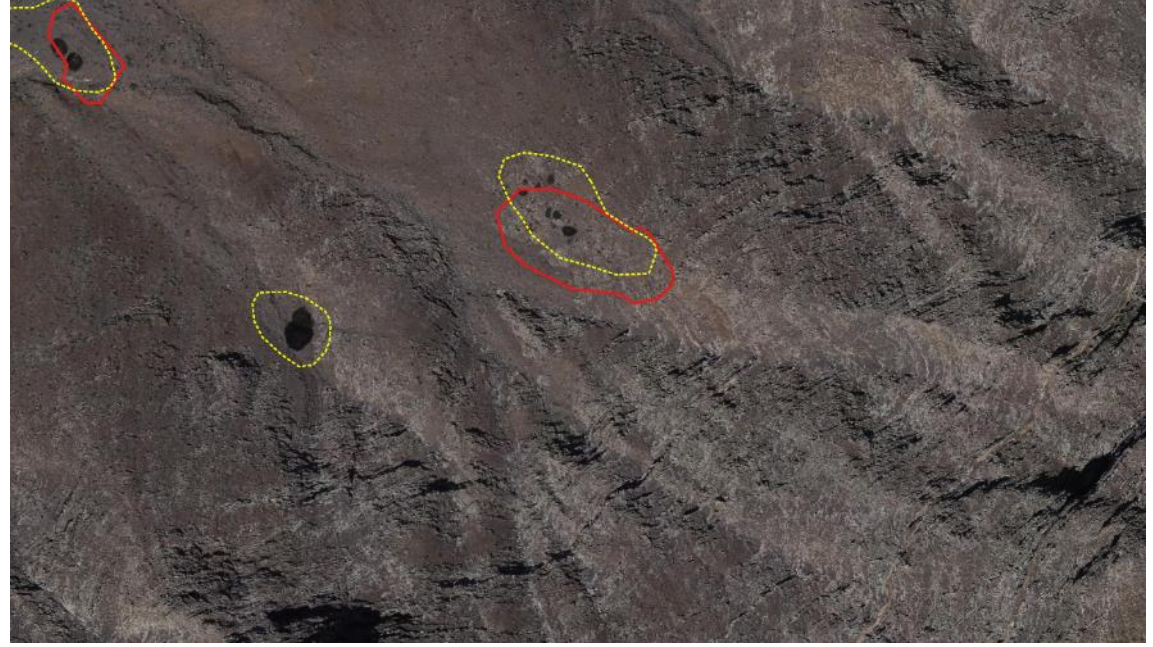

**A la izquierda, polígono de cardonal (***Kleinio neriifoliae-Euphorbietum canariensis***) no representado, en las proximidades del Pico de La Palma, Jandía.**

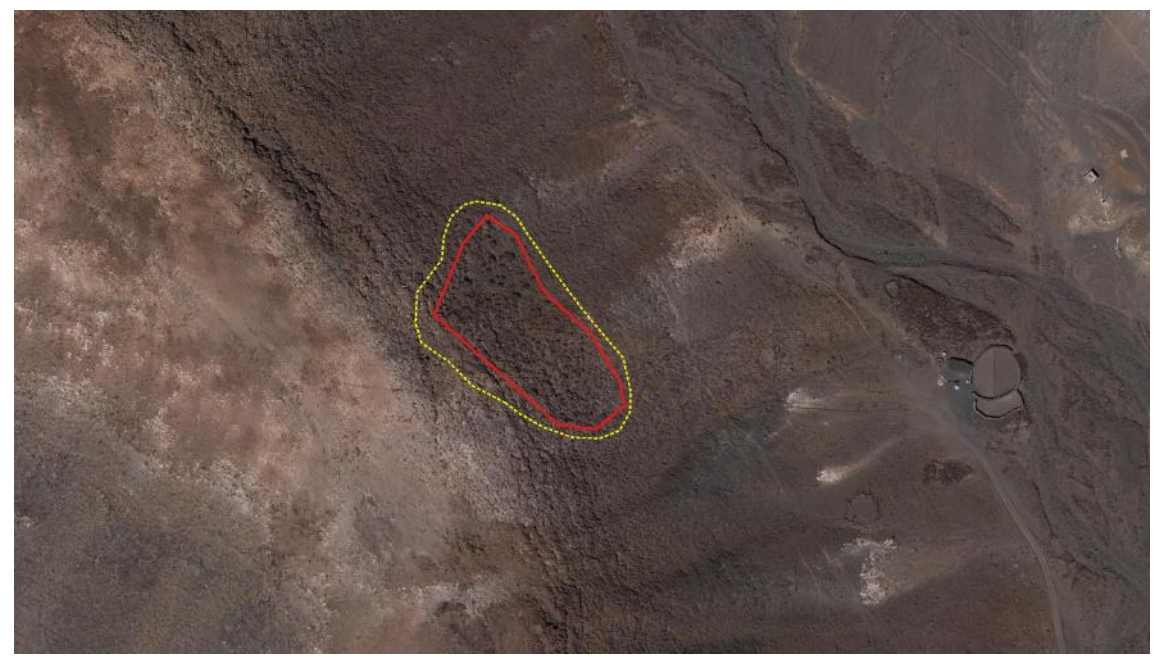

**Progresión del hábitat de tabaibal dulce majorero (***Lycio intricati-Euphorbietum balsamiferae***) en el Morro del Cavadero, Jandía.**

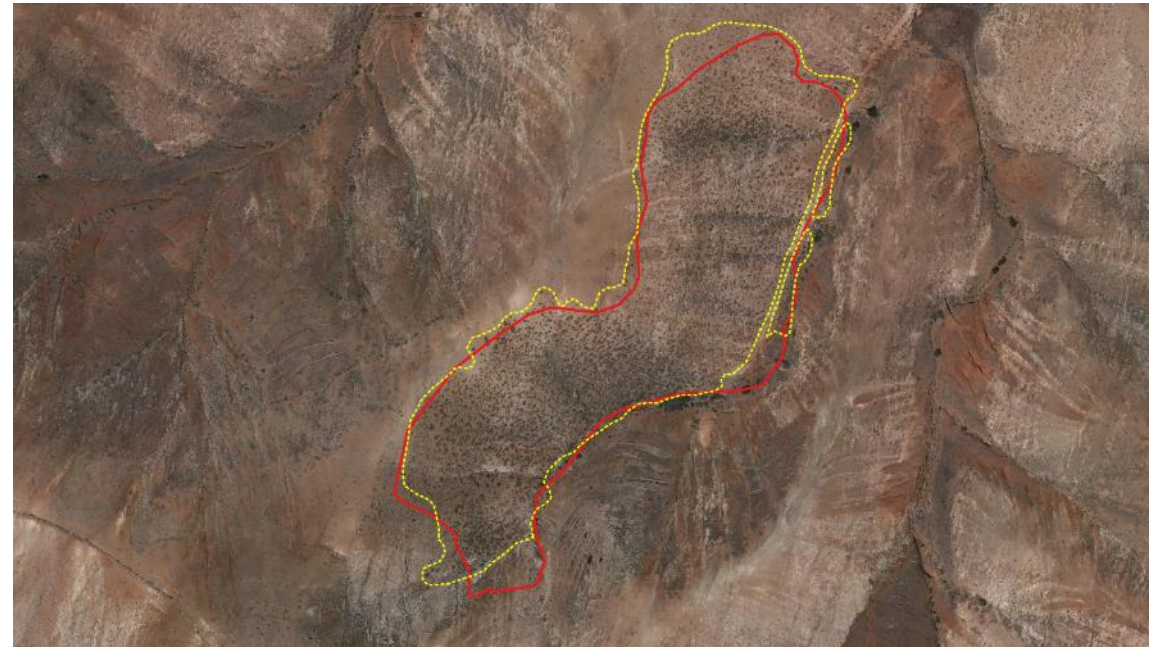

**Redefinición de un polígono de tabaibal dulce majorero (***Lycio intricati-Euphorbietum balsamiferae***) en la Cabezada de Lomo Buey, en la proximidades del Valle de Santa Inés.** 

Tras este primer filtro cartográfico, se definen, en coordinación con el asesor científico y bajo la supervisión de la Dirección Técnica del contrato, aquellas zonas que deben visitarse en las salidas de campo, optimizando los tiempos y los recursos disponibles.

#### <span id="page-10-0"></span>**1.1.6 Nuevos campos para la base de datos**

A la hora del trabajo de campo se recogen específicamente los datos que sirven para completar los nuevos campos propuestos para la base de datos, como son:

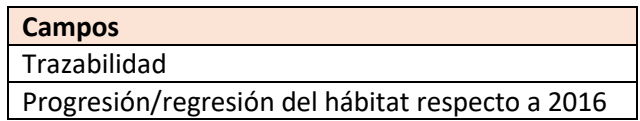

Para ello se considera importante la **trazabilidad** de los cambios cartográficos, evitando posibles pérdidas de información entre el Mapa de Vegetación actual y la actualización.

En primer lugar, es necesario precisar que todo cambio en el mapa, tanto propuesto por fuentes internas como externas, debe ser sometido a un filtro. Dicho filtro está relacionado con el mantenimiento de la coherencia global del mapa y de los criterios que en su día se establecieron para su elaboración. Entre los citados criterios, hay que destacar el tamaño mínimo de los polígonos.

Por tanto, salvo excepciones para hábitats raros y puntuales, no se deben admitir modificaciones que impliquen la realización de nuevos polígonos por debajo de esa superficie. Una vez que el cambio se ha considerado conveniente, deben rellenarse en la nueva propuesta (nuevo polígono) el campo correspondiente a la trazabilidad. Para el campo "Trazabilidad" se establecerá un listado codificado de posibles causas del cambio: urbanización, error detectado en campo, subdivisión, nuevo hábitat, etc.

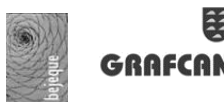

*A priori*, la mayor parte de los cambios cartográficos corresponderán con la creación de nuevas infraestructuras y desarrollos urbanísticos, es decir, a cambios de usos del suelo claramente identificables en la ortofoto.

También se considerarán los cambios detectado en campo. En este bloque se agruparían aquellas aportaciones consistentes en errores de interpretación de polígonos de vegetación concretos.

Un último aspecto quedaría englobado en "mejor información disponible". En este epígrafe se recogerían aquellos cambios que tienen su origen en un mejor conocimiento científico-técnico de la distribución de especies y de hábitats.

#### **1.1.6.1 Trazabilidad**

Tal y como se describe con anterioridad, en este campo se incluye la naturaleza de los cambios observados entre el Mapa de Vegetación actual y la nueva capa cartográfica: nuevas infraestructuras, desarrollo urbanístico, cambio detectado en campo, mejor información disponible, redelimitación del polígono por aumento de la superficie…

Se incluyen los siguientes identificadores:

- **ID\_Padre.** Un Identificador único generado en base a las determinaciones INSPIRE sobre el actual mapa de vegetación y que servirá como información base para su actualización.
- **ID Hijo.** Un identificador único generado a partir de los criterios establecidos en el punto b (ciclo de vida) del apartado de metodología del control de calidad.

Esta distinción permitirá realizar una trazabilidad más sencilla sobre los distintos objetos geográficos que componen el mapa de vegetación, facilitando la consulta y seguimiento de los distintos elementos.

#### **1.1.6.2 Progresión/regresión del hábitat.**

Se valorarán los cambios superficiales en los Hábitats de Interés Comunitario debido a su importancia en la gestión territorial y diversidad biológica. Por ejemplo, la localización del hábitat 5330 en la zona de mayor presión antrópica de las Islas orientales (urbanizaciones, infraestructuras, etc.) genera que se puedan producir regresiones en la mancha superficial del hábitat. También existen condiciones ambientales que pueden favorecer su progresión en espacios con menor presión humana asociados a los cambios en el comportamiento de las precipitaciones, temperaturas que pueden favorecer la extensión de estas formaciones de matorral arbustivo de clara adaptación a una situación de aridez en aumento.

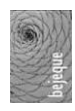

#### <span id="page-12-0"></span>**1.2 Unidades de la vegetación potencial**

#### **Fuerteventura. Vegetación potencial.**

Vegetación escasa o nula Comunidades y complejos de vegetación rupícolas. Líquenes y pioneros de *Kleinio-Euphorbietalia* Monteverde seco. *Visneo mocanerae-Arbuto canariensis sigmetum* Palmeral canario. *Periploco laevigatae-Phoenico canariensis sigmetum* Acebuchal. *Micromerio rupestris-Oleo cerasiformis sigmetum* Cardonal. *Kleinio neriifoliae-Euphorbio canariensis sigmetum* Cardonal de cardón de Jandía. *Euphorbio handiensis sigmetum* Tabaibal dulce. *Lycio intricati-Euphorbio balsamiferae sigmetum* Geosigmetum de ramblas árido-semiáridas (tarajal + palmeral). *Suaedo-Tamarici canariensis geosigmetum (Suaedo-Tamaricetum canariensis; Periploco-Phoenicetum canariensis*) Tarajal. *Suaedo verae-Tamarici canariensis sigmetum* Comunidades sabulícolas.*Tragano moquinii sigmetum* Comunidades sabulícolas hiperáridas de la Punta de Jandía. *Frankenio capitatae-Zygophyllo gaetuli sigmetum* Saladares: *Zygophyllo fontanesii-Arthrocnemo macrostachyi geomicrosigmetum; Sarcocornio perennis geomicrosigmetum*. Comunidad de aguas salobres: *Enteromorpho intestinalis-Ruppietum maritimae* Cinturón halófilo costero de roca árido. *Frankenio ericifoliae-Zygophyllo fontanesii geomicrosigmetum*

#### 1.- Cinturón halófilo costero de roca árido. *Frankenio ericifoliae-Zygophyllo fontanesii geomicrosigmetum*

*Frankenio ericifoliae-Zygophylletum fontanesii,* matorral de tomillo marino y uva de mar, es la comunidad permanente más característica del conjunto de comunidades que se engarzan en este geomicrosigmetum (=geopermaserie). Crece en diversas estaciones litorales alcanzadas por el agua de mar: acantilados, roquedos, playas de callaos, depresiones costeras, etc. Son sus especies más características *Frankenia capitata* (tomillo de mar pardo), *Frankenia ericifolia*  (tomillo marino común), *Tetraena fontanesii* (=*Zygophyllum fontanesii*) (uva de mar) y particularmente en el N *Suaeda vera* (matomoro).

2.- Saladares: *Zygophyllo fontanesii-Arthrocnemo macrostachyi geomicrosigmetum; Sarcocornia perennis geomicrosigmetum.* Comunidad de aguas salobres: *Enteromorpho intestinalis-Ruppietum maritimae*

Se incluye en esta unidad compleja las dos asociaciones más características de las marismas canarias: *Zygophyllo fontanesii-Arthrocnemetum macrostachyi* (saladar de sapillo), comunidad caracterizada por *Tetraena fontanesii* (=*Zygophyllum fontanesii*) (uva de mar) y *Arthrocnemum macrostachyum* (sapillo), que ocupa las partes más elevadas de los saladares, sólo ocasionalmente inundadas por agua de mar y *Sarcocornietum perennis* (saladar de marisma), caracterizado por *Salicornia perennis* (=*Sarcocornia perennis*) (salado de marisma), que ocupa las partes más bajas sometidas a inundaciones diarias. Además, hemos incluido la comunidad *Enteromorpho intestinalis-Ruppietum maritimae* (comunidad de algomarina), de desarrollo estacional, propia de aguas salobres de origen marino o continental, que crece en pecinales costeros, estanques, etc.

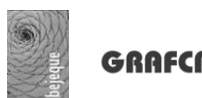

3. Comunidades sabulícolas hiperáridas de la Punta de Jandía. *Frankenio capitatae-Zygophyllo gaetuli sigmetum*

*Frankenio capitatae-Zygophylletum gaetuli* es el matorral potencial óptimo de la serie de vegetación edafoxerófila microdunar inframediterránea hiperárida de los arenales de la punta de Jandía. Sus plantas más características son: *Frankenia capitata* (tomillo marino pardo)*, Tetraena gaetula* (=*Zygophyllum gaetulum*) (uvilla de mar o uvilla rosada)*, T. fontanesii*  (=*Zygophyllum fontanesii*) (u*va de mar)* y *Polycarpaea nívea* (saladillo blanco).

#### 4. Comunidades sabulícolas. *Tragano moquinii sigmetum*

*Traganetum moquinii* (balanconal) es la comunidad óptima de esta serie de vegetación edafoxerófila de los arenales inframediterráneos hiperáridos y aridos. Es un matrorral oligoespecífico, dominado por *Traganum moquini* (balancón), planta fijadora de dunas, que en el paisaje adquieren aspecto tumuliforme. Pocas especies acompañan a la planta principal situándose principalmente en sus bordes: *Atriplex glauca* subsp. *ifniensis* (amuelle salado)*, Polycarpaea nívea* (saladillo blanco)*, Launaea araborescens* (ahulaga) o *Tetraena* fontanesii (=*Zygophyllum fontanesii*) (una de mar). Otras comunidades destacables de esta serie, que conviven con la anterior, son *Polycarpaeo niveae-Lotetum lancerottensis* (comunidad de saladillo blanco y corazoncillo), en arenas pedregoso-arcillosas compactadas y *Euphorbio paraliae-Cyperetum capitati* (comunidad de lechetrezna de playa y juncia marina, en dunas embrionarias y sustratos llanos inestables.

#### 5. Tarajal. *Suaedo verae-Tamarici canariensis sigmetum*

Serie de vegetación canaria central y occidental, edafohigrófila, halófila, inframediterránea, hiperárido-árida, de costas y ramblas. *Suaedo verae-Tamaricetum* canariensis (tarajal centrooriental) es su comunidad potencial. Constituye bosquetes densos dominados por *Tamarix canariensis* (tarajal) que se acompañan por la halófita *Suaeda vera* (matomoro).

6. Geosigmetum de ramblas árido-semiáridas (tarajal + palmeral). *Suaedo verae-Tamarici canariensis geosigmetum* (*Suaedo-Tamaricetum canariensis*; *Periploco-Phoenicetum canariensis*)

Esta unidad representa la concatenación espacial acorde al gradiente de salinidad en los márgenes de las ramblas inframediterráneas hiperáridas y áridas de la isla. La serie del tarajal centro-oriental, *Suaedo verae-Tamarici canariensis sigmetum,* ocupa la rambla en su parte más salina y la serie del palmeral, *Periploco laevigatae-Phoenico canariensis sigmetum*, las zonas marginales y riberas de poca o nula salinidad. Puede penetrar mucho hacia el interior de la isla.

#### 7. Tabaibal dulce. *Lycio intricati-Euphorbio balsamiferae sigmetum*

Serie de vegetación climatófila, inframediterránea hiperárida y árida, y también edafoxerófila inframediterránea semiárida-inferior, del tabaibal dulce de Fuerteventura. Su comunidad

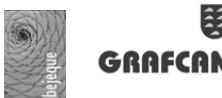

potencial, *Lycio intricati-Euphorbietum balsamiferae* (tabaibal dulce majorero) constituye matorrales bajos constituidos principalmente por *Euphorbia balsamífera* (tabaiba dulce), *E. regis-jubae* (tabaiba salvaje), *Kleinia neriifolia* (verode) y *Helianthemum canariense* (turmero). Ente los matorrales de sustitución destacan en la actualidad *Chenoleoideo-Suaedetum mollis*  (matorral de algoaera –*Bassia tomentosa* (=*Chenoleoides tomentosa*)- y brusquilla -Suaeda mollis-), que sustituye en una enorme extensión superficial a la asociación cabeza de serie. También la sustituye el tabaibal salvaje majorero, *Kleinio-Asparagetum pastoriani*, en el que predomina *Euphorbia regis-jubae,* pero con mucha menor extensión superficial.

#### 8. Cardonal de cardón de Jandía. *Euphorbio handiensis sigmetum*

Serie de vegetación edafófilo coluvial de territorios inframediterráneos hiperárido-áridos del sur de la península de Jandía. Su comunidad potencial es el matorral suculento de *Euphorbietum handiensis*, cardonal endémico de la isla, caracterizado por *Euphorbia handiensis* (cardón de Jandía), *Gymnocarpos decandrus* (mato de costa) y *Lycium intricatum* (espino de mar), que se acompaña actualmente de numerosas especies del matorral de sustitución nitrófilo *Chenoleoideo-Suaedetum mollis* (matorral de algoaera y brusquilla), ampliamente extendido en su área potencial.

#### 9. Cardonal. *Kleinio neriifoliae-Euphorbio canariensis sigmetum*

Serie de vegetación climatófila, inframediterránea árido-superior y semiárido-inferior del cardonal de *Euphorbia canariensis* de Fuerteventura. Su comunidad potencial, *Kleinio neriifoliae-Euphorbietum canariensis* (cardonal majorero) es un matorral arbustivo suculento dominado por la especie cactiforme *Euphorbia canariensis* (cardón)*, Kleinia neriifolia (verode) y Rubia fruticosa* (tasaigo). Su permanencia actual es muy reducida (Jandía, Montaña Cardones) y los matorrales nitrófilos de *Chenoleoideo-Suaedetum mollis* (matorral de algoaera – *Bassia tomentosa* (=*Chenoleoides tomentosa*)- y brusquilla –Suaeda mollis-), lo sustituyen ampliamente, así como en menor medida el tabaibal salvaje majorero, *Kleinio-Asparagetum pastoriani*, en el que predomina *Euphorbia regis-jubae*.

#### 10. Acebuchal. *Micromerio rupestris-Oleo cerasiformis sigmetum*

Serie de vegetación climatófila, infra- y termomediterránea semiárida del acebuchal de *Olea cerasiformis* de Fuerteventura. Su comunidad potencial, *Micromerio rupestris-Oleetum cerasiformis* (acebuchal majorero) es un bosquecillo caracterizado por los fanerófitos *Olea cerasiformis* (acebuche), *Pistacia atlántica* (almacigo), *Pistacia lentiscus* (lentisco)*, Maytenus canariensis* (peralillo)*, Phillyrea angustifolia* (olivillo)*, Rhamnus crenulata* (espinero)*, Jasminum odoratissimum* (jasmín) *y Bupleurum handiense* (anís de Jandía)*,* además del caméfito *Micromeria varia* subsp. *rupestris* (tomillo)*.* En la actualidad la comunidad es prácticamente inexistente y sólo pequeños núcleos dispersos o individuos aislados raquíticos se observan en las cumbres de Jandía y Betancuria. *Andryalo variae-Asteriscetum sericeae* (matorral de jorao) se expande como comunidad de sustitución en los territorios degradados de sus dominios potenciales, así como *Spergulario fimbriatae-Helianthemetum canariensis* (matorra de romerillo y rama cría), sobre suelos muy erosionados.

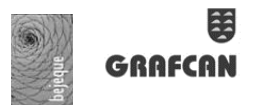

#### 11. Palmeral canario. *Periploco laevigatae-Phoenico canariensis sigmetum*

Serie de vegetación canaria, edafohigrófila, de rezumaderos húmedos, riparia y coluvial húmeda, inframediterránea árido-semiárida y termomediterránea semiárido-seca de la palmera canaria (*Phoenix canariensis*). Su comunidad potencial *Periploco laevigatae-Phoenicetum canariensis*, constituye bosquetes o comunidades de desarrollo lineal en los bordes de riberas y está caracterizada en Fuerteventura por *Phoenix canariensis*. El palmeral es escaso en la actualidad y acompañando a la palmera canaria crece muy frecuentemente la palmera datilera, introducida, *Phoenix dactylifera* y los híbridos entre ambas. En su área potencial el matorral de sustitución *Chenoleoideo tamentosae-Suaedetum mollis* (matorral de algoaera –*Bassia tomentosa* (=*Chenoleoides tomentosa*)- y brusquilla –Suaeda mollis-) tiene amplia presencia.

#### 12. Monteverde seco. *Visneo mocanerae-Arbuto canariensis sigmetum*

*S*erie de vegetación climatófila canaria, de los pisos inframediterráneo seco, termomediterráneo semiárido-superior, seco y subhúmedo-inferior, de áreas de nieblas del alisio del NE, constitutiva de la laurisilva climatófila más termófila y xero-resistente. Su comunidad potencial *Visneo mocanerae-Arbutetum canariensis* (también reconocida en Fuerteventura como *Echio handiensis-Visneetum mocanerae*), sólo se presenta actualmente en la Isla en fragmentos muy empobrecidos, en los acantilados de las cumbres de Jandía. Allí se encuentran ejemplares raquíticos de *Visnea mocanera* (mocán) y *Heberdenia excelsa* (aderno) junto a otras plantas típicas de la laurisilva como *Smilax aspera, Andryala pinnatifida, Ranunculus cortusifolius* y *Polypodium macaronesicum*.

13. Comunidades y complejos de vegetación rupícolas, líquenes y pioneros de Kleinio-Euphorbietalia.

La unidad incluye plantas vasculares propias de comunidades incipientes de *Keinio-Euphorbietalia canariensis*, muy escasas y aisladas (*Euphorbia balsamífera, E. regis-jubae, Kleinia neriifolia, Launaea arborescens, Periploca laevigata*) pioneras de malpaíses volcánicos y comunidades liquénicas xerófilas y termófilas de líquenes preferentemente crustáceos, que colonizan las coladas y escorias volcánicas. Incluye, entre otras, a las asociaciones Xanthorietum resendei, de ambientes soleados y secos (donde desatacan las especies *Xanthoria resendei* y *Caloplaca gomerana*), y Ramalinetum bourgeanae, que requiere cierta humedad y ciertas exigencias halófilas y nitrófilas.

14. Vegetación escasa o nula.

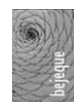

#### <span id="page-16-0"></span>**1.3 Trabajo de campo**

#### <span id="page-16-1"></span>**1.3.1 Introducción**

A continuación, se presenta la relación de elementos y acciones que se tienen en cuenta para la obtención de los datos de campo. Los métodos guardan un equilibrio en la calidad de los datos, manteniendo una relación razonable entre el objetivo propuesto y el coste en recursos (temporales, humanos y técnicos).

#### <span id="page-16-2"></span>**1.3.2 Material necesario**

Para realizar el trabajo de campo es necesario dotar a cada equipo del material que se detalla a continuación:

- Vehículo todoterreno.
- Mapa de carreteras actualizado.
- Mapa topográfico (Escala 1/5000 ó 1/25000).
- Mapa de Vegetación de Canarias, Mapa de Hábitats de Interés Comunitario, Mapa de Especies Protegidas y Mapa de Zonas Especiales de Conservación (ZEC).<br>A SAZ y Nezon e según conservación (ZEC).

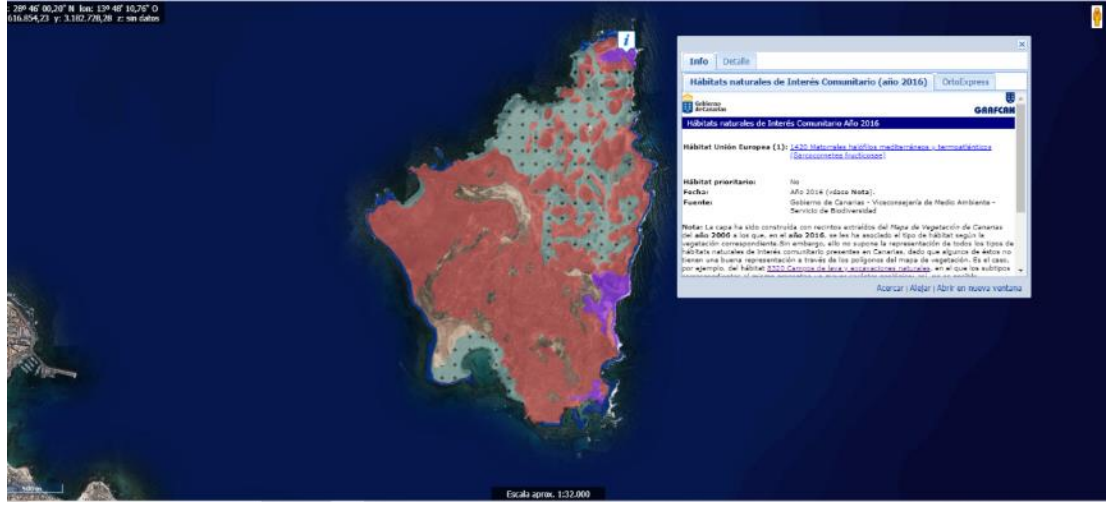

**Ejemplo de utilización de la información disponible en el IDECanarias (GRAFCAN) para la localización de los HNIC en el islote de Lobos del Mapa de Hábitats de Interés Comunitario (2016) del Gobierno de Canarias.**

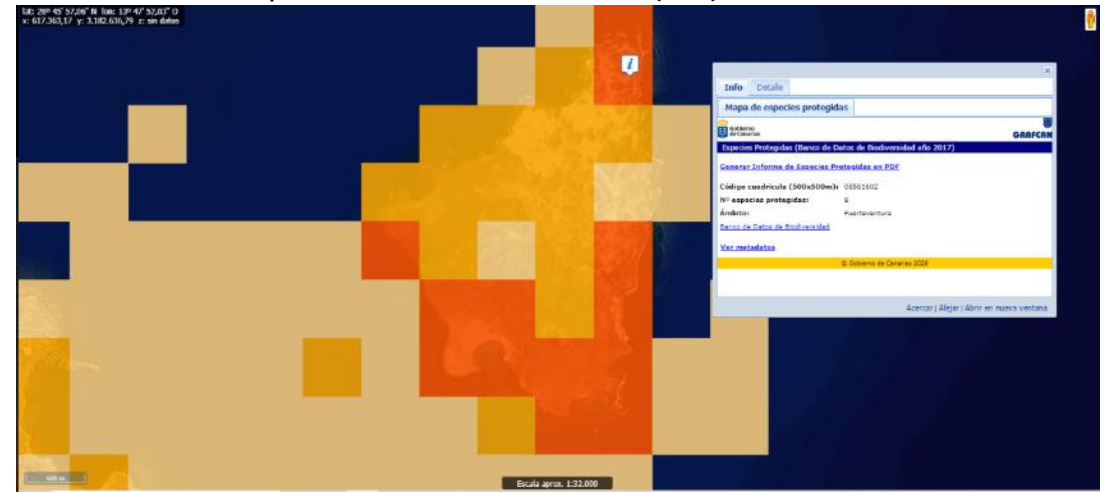

**Ejemplo de utilización de la información disponible en el IDECanarias (GRAFCAN) para la localización de especies protegidas en el islote de Lobos con referencia en el Banco de Datos de Biodiversidad del Gobierno de Canarias.**

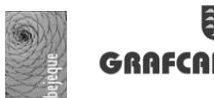

- Ortofotografía de localización (Escala 1/5.000 o más detallado).
- Croquis y ortofotografías de acceso.
- Fotografías de referencia.
- Tableta digital con *software* de digitalización (tipo *QGis mobile*) o portátil tipo *Surface Pro* convertible en Tablet.

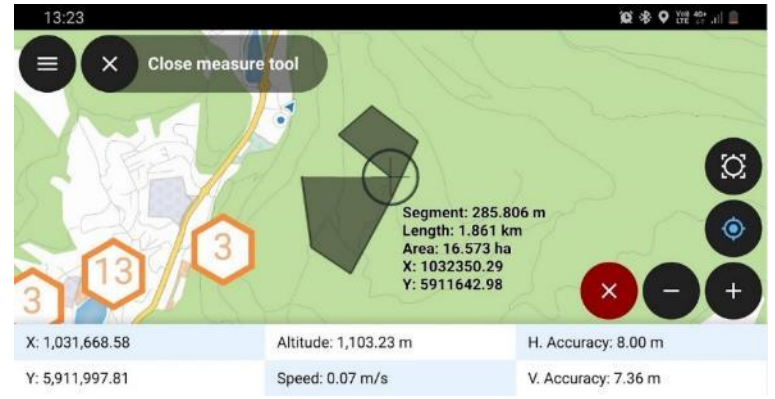

**Captura de pantalla de** *QField* **para trabajo de campo.**

- Permisos para la actividad (*e.g.* del gestor del Espacio Natural Protegido)
- Manual de campo con la explicación de todos los parámetros a evaluar y rellenar en la correspondiente ficha.
- Ficha en formato digital y en papel.
- GPS.
- Prismáticos.
- Brújula centesimal.
- Altímetro.
- Cámara de fotos.
- Lápiz y libreta de campo.
- Claves y guías de campo (*e.g*. Schonfelder, Peter e Ingrid, 2018)
- Material de recambio: baterías y memorias suplementarias.

#### <span id="page-17-0"></span>**1.3.3 Fase previa de formación**

Se realizaron unas jornadas específicas de formación para los técnicos que llevaron a cabo las labores de campo. Durante el desarrollo del proyecto se realizarán jornadas de puesta en común con el objetivo de unificar criterios de muestreo y solventar dudas de metodología, materiales, toma de datos…

#### <span id="page-17-1"></span>**1.3.4 Fase previa de gabinete**

Previo al trabajo de campo se desarrolla una fase de gabinete que consistirá principalmente en:

Planificación de los trabajos y distribución de zonas geográficas para cada equipo de trabajo de campo.

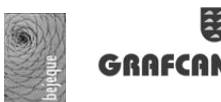

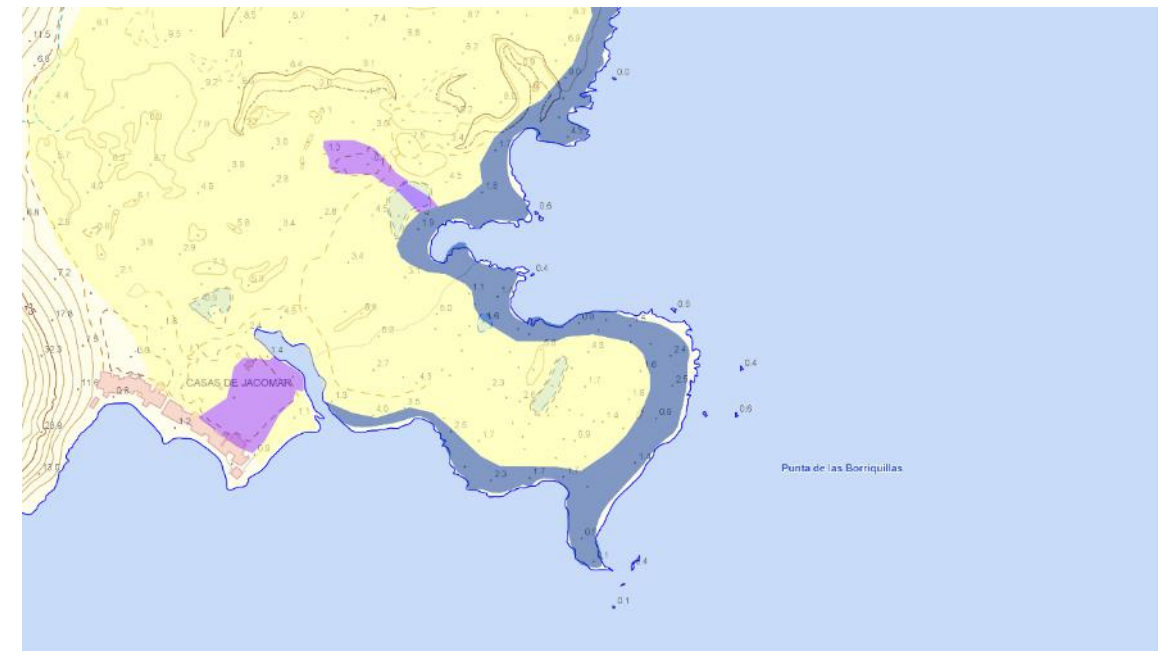

**Distribución de los Hábitats de Interés Comunitario en Jacomar. Entre ellos destacan por su singularidad los saladares del hábitat 1420 (matorrales halófilos mediterráneos y termoatlánticos de** *Sarcocornietea fruticosae***), en color violeta en la imagen.**

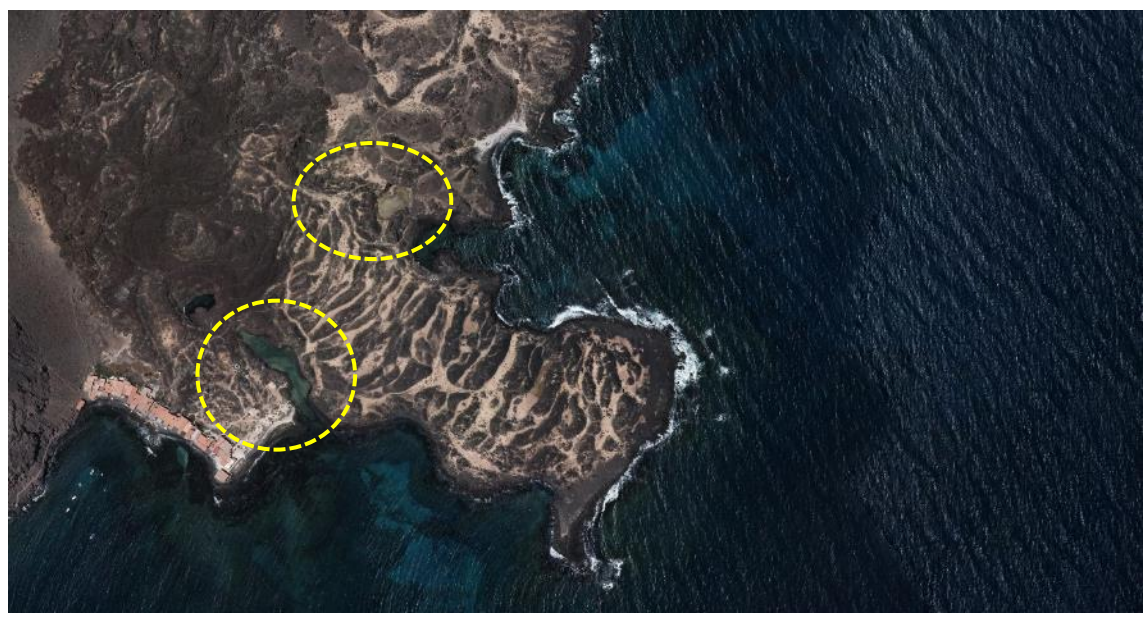

**Localización de los saladares próximos a Jacomar sobre ortofotografía.** 

- Priorización de las visitas en función de la fecha de entrega.
- Preparación de la documentación gráfica (fotos, fichas, etc.) y cartográfica necesaria para la realización de los trabajos.
- Preparación de aparatos de medición, herramientas necesarias para la revisión o reposición, y material necesario para la toma de muestras.
- Diseño para dichos trabajos, detallando forma, número y distribución de las unidades de muestreo.
- Esto permitirá la organización del trabajo de campo describiendo la organización del equipo humano de inventario, procedimientos de transporte y provisiones para apoyo logístico.

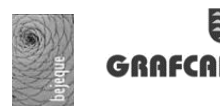

Se deben definir las instrucciones de campo incluyendo detalles para la localización de sitios de medición en las parcelas de muestreo y otros recursos a considerar.

#### <span id="page-19-0"></span>**1.3.5 Localización de parcelas.**

El trabajo de campo puede verse imposibilitado o muy ralentizado si no se dispone de una localización precisa y croquis de acceso de las diferentes zonas. Para evitar tales contratiempos se diseñaron, previamente a la salida de campo, fichas que incorporan la localización de la parcela sobre un mapa topográfico de referencia y sobre ortofotos. Además, se indica la forma de acceso más directa tras el estudio previo del mapa topográfico y de la fotointerpretación.

En el trabajo previo de fotointerpretación se distinguirán diferentes tipos de zonas en función de su dificultad de acceso (tiempo estimado, distancia a sendero o pista, pendiente del terreno…).

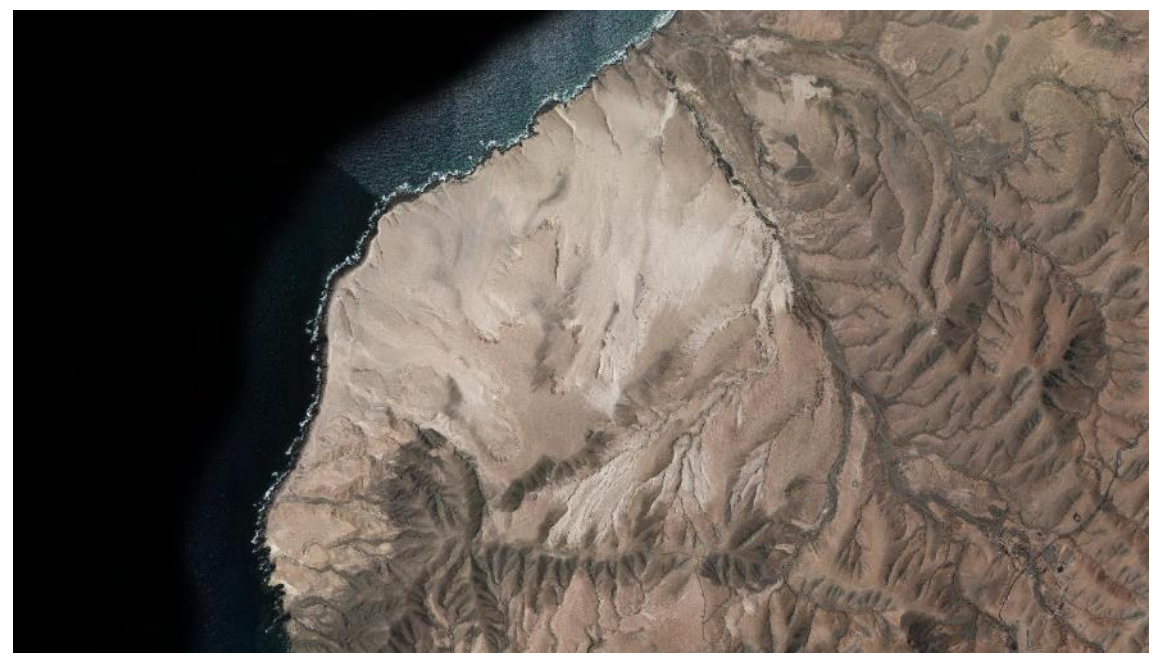

**La zona del Jable de Vigocho (Pájara) tiene muy pocos accesos y su recorrido debe realizarse a pie, por lo que el esfuerzo en el trabajo de campo debe priorizarse a las zonas más interesantes florísticamente.** 

#### <span id="page-19-1"></span>**1.3.6 Fichas de cada polígono**

Se rellenaron los datos de cada polígono, prestando especial importancia a los datos de reconocimiento de la comunidad vegetal, anotándose también las especies más significativas, las principales alteraciones y amenazas.

Se elaboraron las cartografías correspondientes tanto en formato analógico (sobre ortofoto en papel) como en formato digital, utilizando una Tablet con el *software* apropiado (tipo *QGis mobile*).

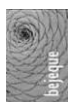

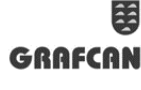

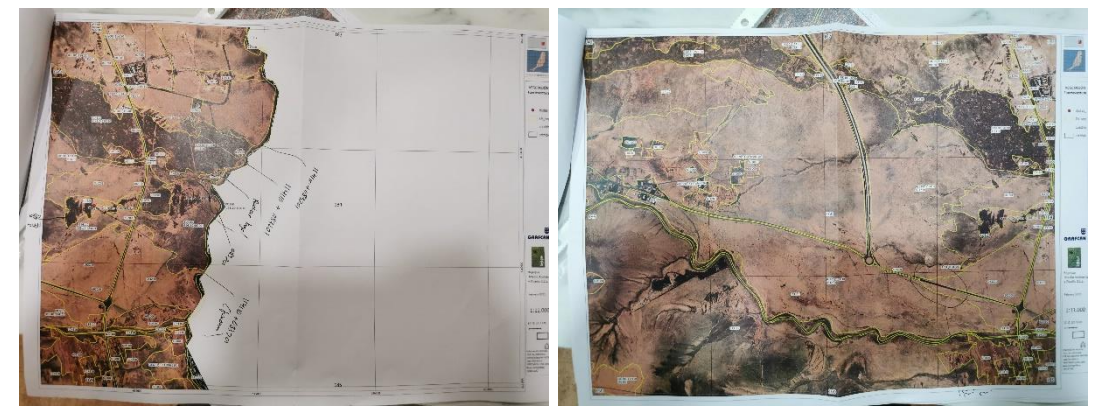

**Ejemplos de las ortofotos sobre papel en tamaño A3 para los trabajos de campo.** 

Se realizaron fotografías generales de diferentes ángulos y perspectivas de los polígonos más representativos, así como de detalle de las especies más características de cada comunidad biológica.

#### <span id="page-20-0"></span>**1.3.7 Recintos comprobados en campo**

En la campaña de campo se comprobaron aquellos polígonos que presentaban dudas en cuanto a la fotointerpretación en gabinete. Se corroboró *in situ* la asignación correcta del tipo de vegetación o se procedió a su eliminación, reasignación de tipo de vegetación, redelimitación del polígono o adición a recintos próximos.

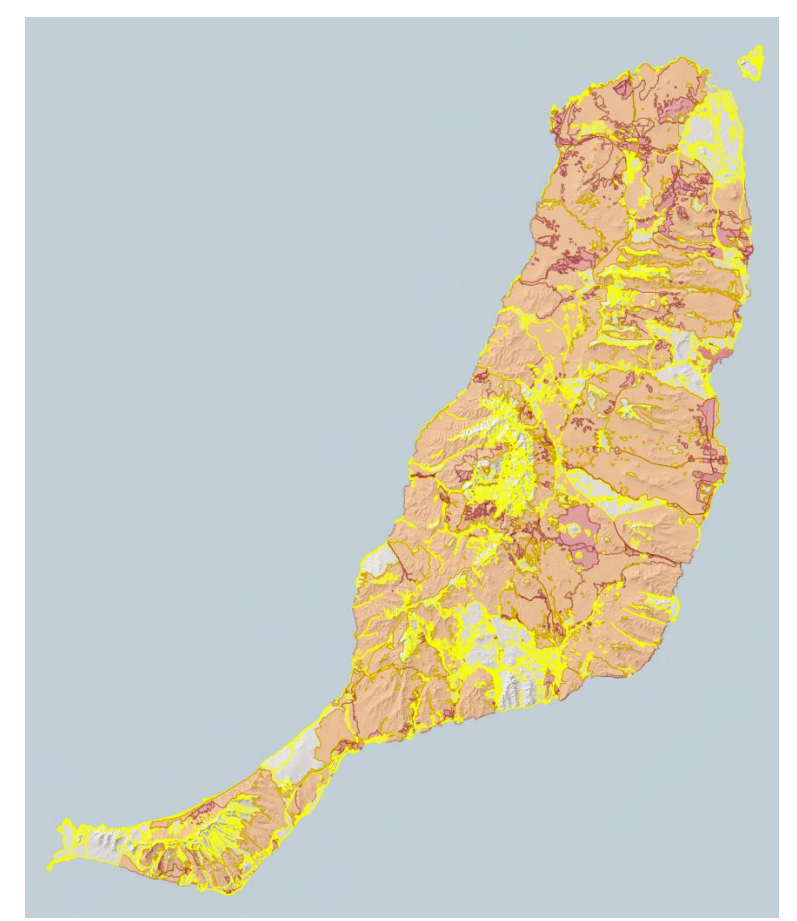

**Localización de los polígonos comprobados en campo: en rojo, los comprobados en toda su extensión; en naranja, aquellos recintos de gran superficie recorridos al menos parcialmente.**

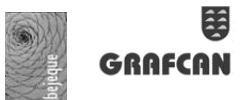

A continuación, se muestran algunas imágenes obtenidas durante las visitas de campo de las principales unidades de vegetación cartografiadas.

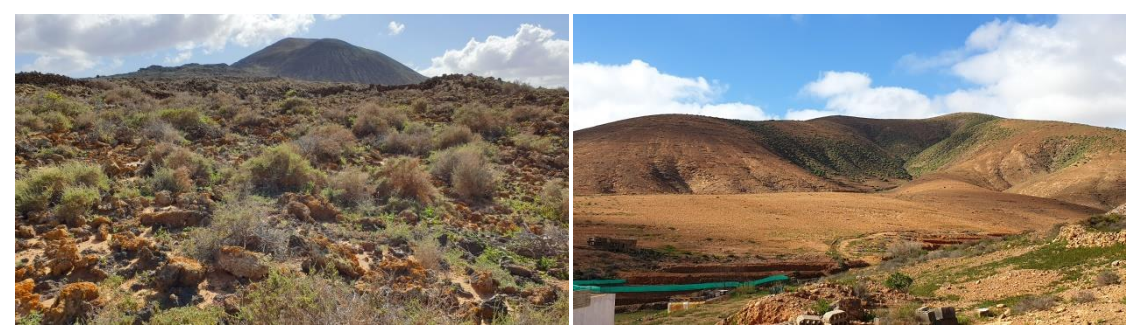

**Tabaibal dulce (***Lycio-Euphorbietum balsamiferae***) en el Malpaís La Caldera de La Laguna (Tiscamanita) y aspecto general de las montañas de Toto (Pájara), donde es frecuente esta comunidad de la vegetación potencial.**

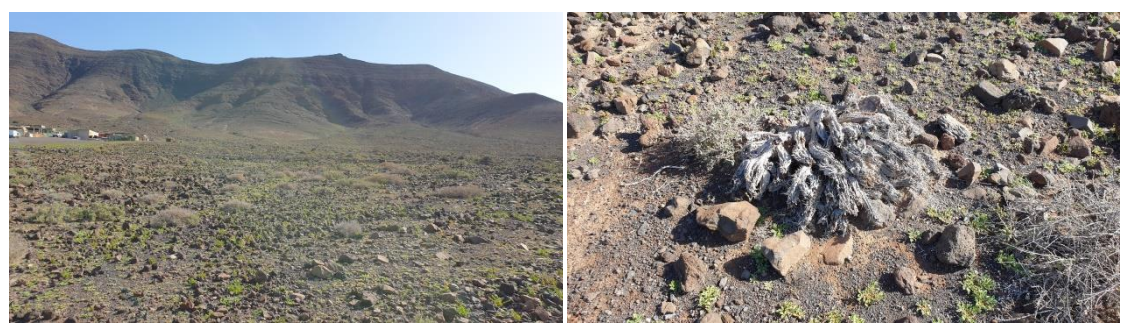

**Aspecto general del matorral con** *Euphorbia handiensis* **y** *Bassia tomentosa* **en el Barranco Gran Valle, Jandía. A la derecha, en la misma zona, ejemplar de** *Euphorbia handiensis* **muerto.**

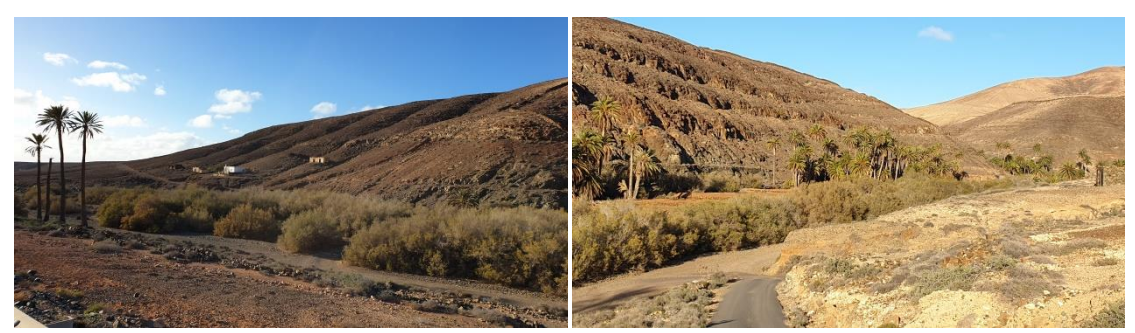

**Palmeral de** *Periploco-Phoenicetum* **y tarajal de** *Suaedo-Tamaricetum* **localizados en el Barranco de Ajuy, Pájara.**

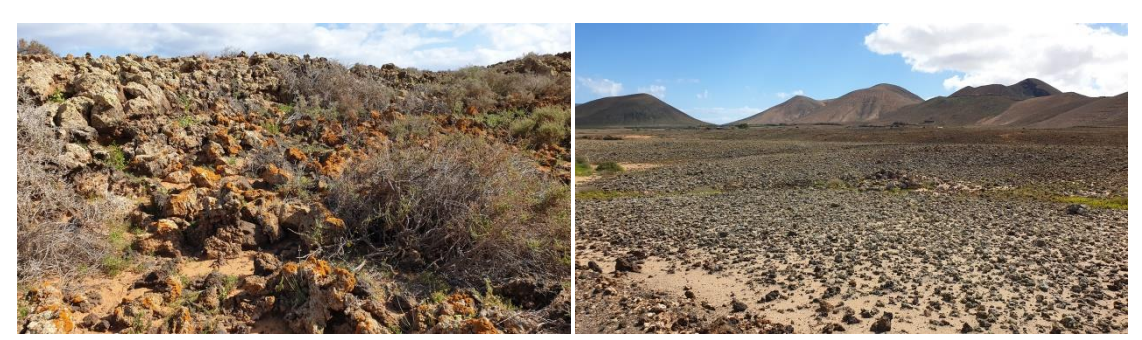

**Complejo liquénico con** *Chenoleoideo-Suaedetum mollis* **en el Malpaís La Caldera de La Laguna (Tiscamanita) y cerca de Montaña la Lengua, sobre Corralejo.**

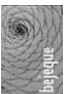

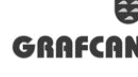

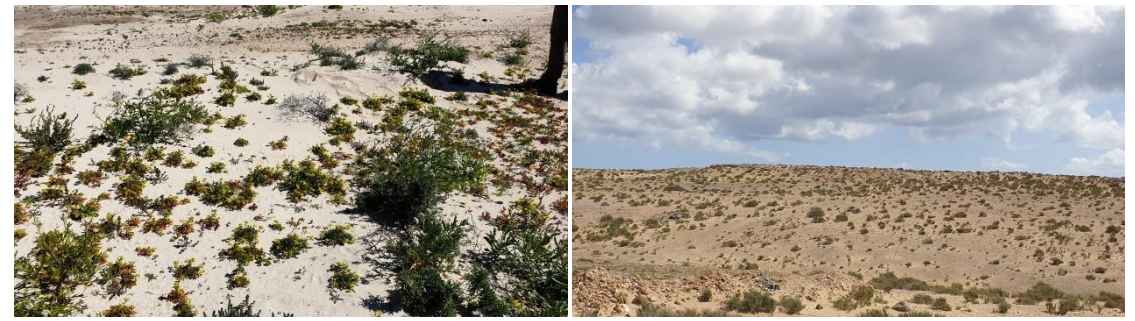

**Vegetación sabulícola de** *Chenoleoideo-Suaedetum* **con herbáceas como** *Reseda cristallina* **en los alrededores de Caleta del Rio (Oliva) y con** *Polycarpaeo-Lotetum* **en las proximidades de La Pared.**

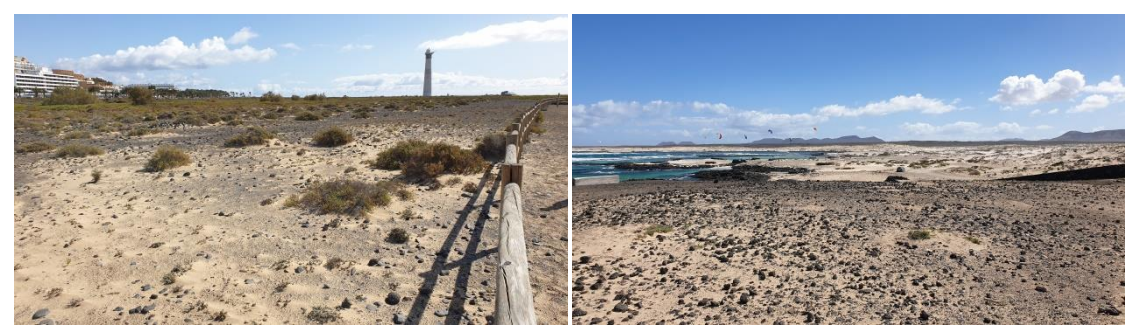

**Vegetación de arenas de** *Polycarpaeo-Lotetum* **con** *Zygophyllo-Arthrocnemetum* **en la Playa del Matorral (Jandía) y de** *Polycarpaeo-Lotetum* **y** *Chenoleoideo-Suaedetum mollis* **en la Caleta del Marrajo (Tostón).**

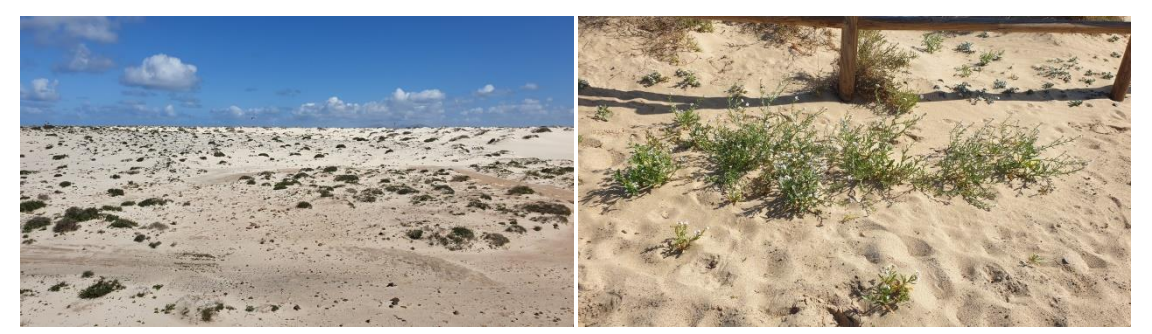

**Campo de arenas con** *Polycarpaeo-Lotetum* **y** *Chenoleoideo-Suaedetum mollis* **en las proximidades de El Cotillo (Oliva). A la derecha,** *Salsolo-Cakiletum* **en la Playa del Matorral (Jandía).**

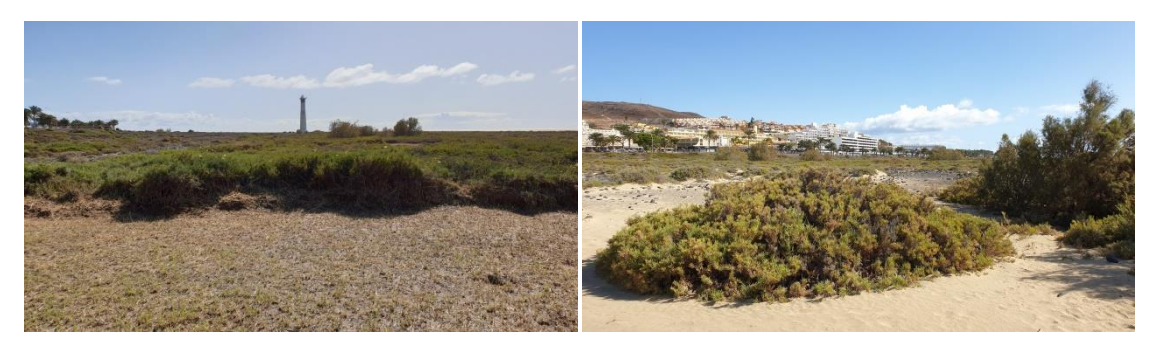

**A la izquierda, balancones de** *Traganetum moquinii* **con** *Zygophyllo-Arthrocnemetum* **en la Playa del Matorral (Jandía) y, a la derecha, junto a** *Tamaricetum* **y** *Zygophyllo-Arthrocnemetum* **en la misma localidad.** 

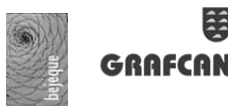

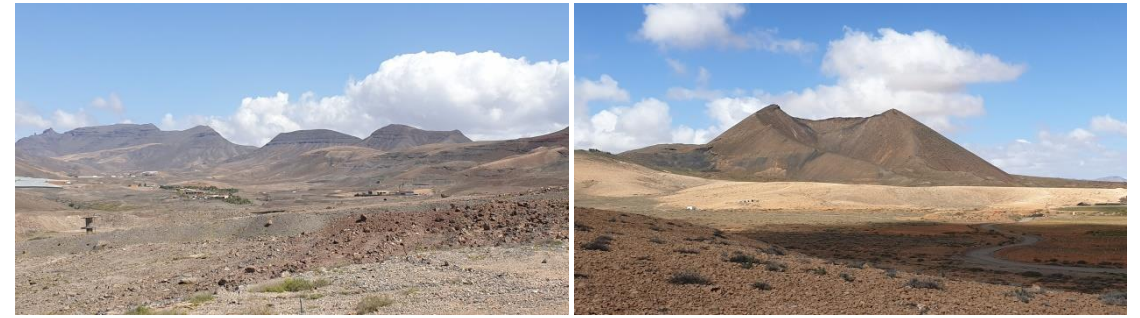

**Matorral de** *Chenoleoideo tomentosae-Suaedetum mollis* **en los alrededores de La Pared y cerca de la Caldera de Gairía (Tiscamanita, Tuineje).**

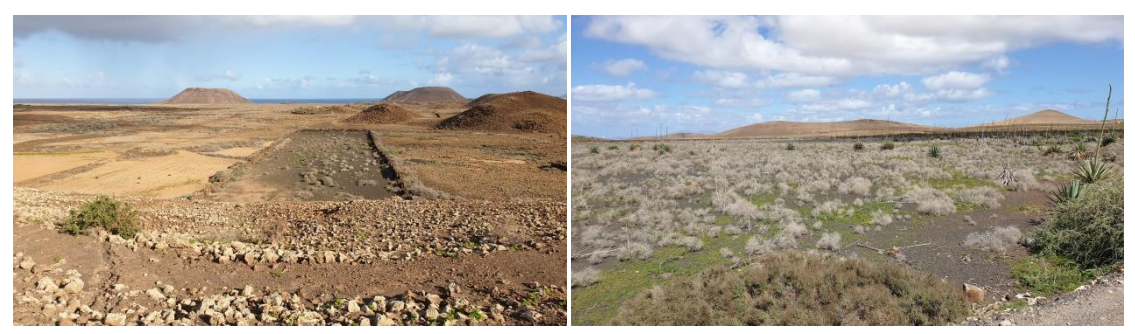

**Ahulagar de** *Chenoleoideo-Suadetum mollis* **facies de** *Launaea arborescens* **en los alrededores de El Espigón (La Oliva) y en las proximidades de Villaverde (Oliva).**

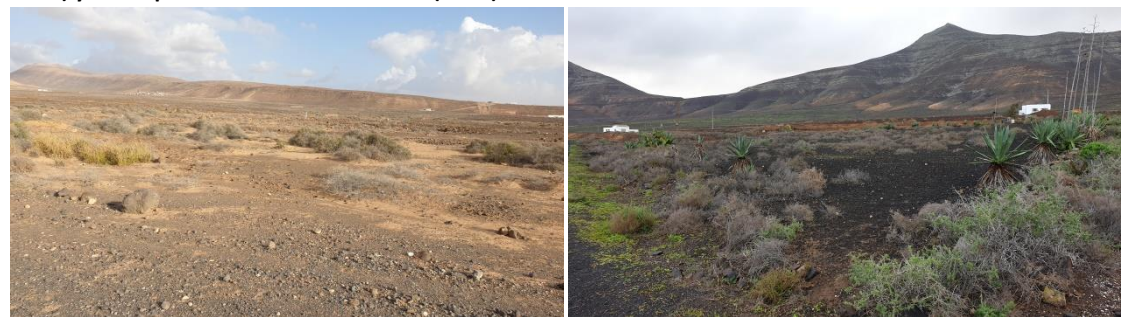

**Matorral de** *Chenoleoideo-Suaedetum mollis* **en las proximidades del Polígono el Matorral, en los alrededores del aeropuerto y su facies con** *Launaea arborescens* **(Tindaya).**

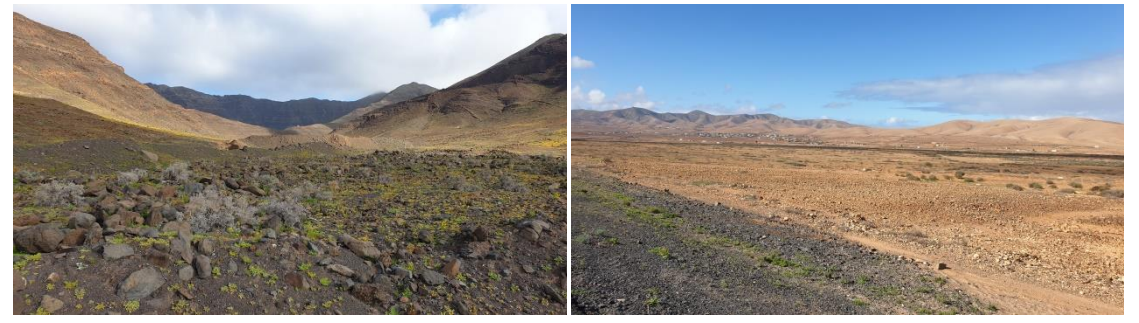

**Herbazal en el Barranco Jorós (Jandía) y** *Mesembryanthemetum crystallinum* **con** *Chenoleoideo-Suaedetum mollis*  **en las cercanías del Valle de Santa Inés.**

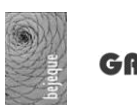

 $\ddot{\mathbf{z}}$ FCAN

*Actualización del Mapa de Vegetación de Canarias en la isla de Fuerteventura 2020-C08*

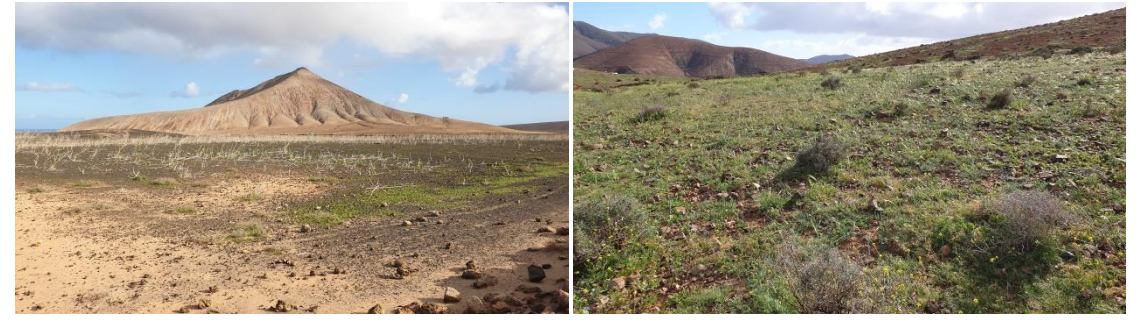

**Formaciones nitrófilas de** *Polycarpo-Nicotianetum* **con** *Mesembryanthemetum* **al Norte de Villaverde (Oliva) y**  *Resedo-Moricandion* **con** *Stipetum* **en el Barranco de Teguereide (Toto).**

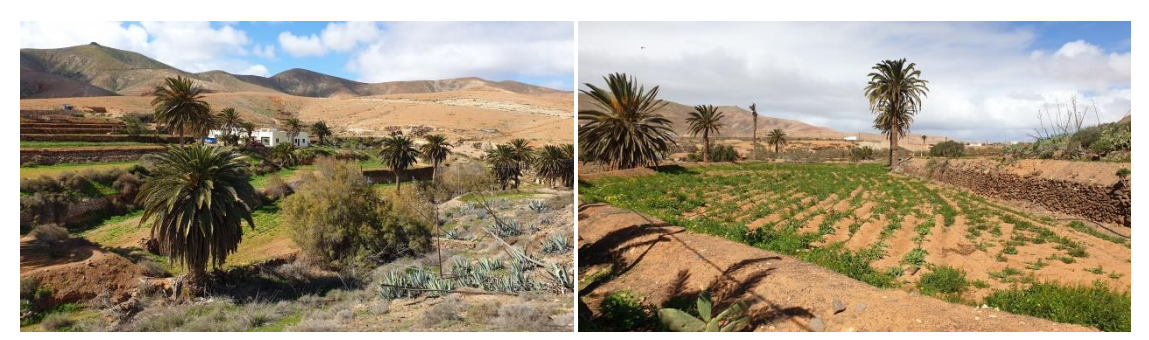

**Palmeras con tarajales en huertas en los alrededores del Valle de Santa Inés (Betancuria) y en Antigua.**

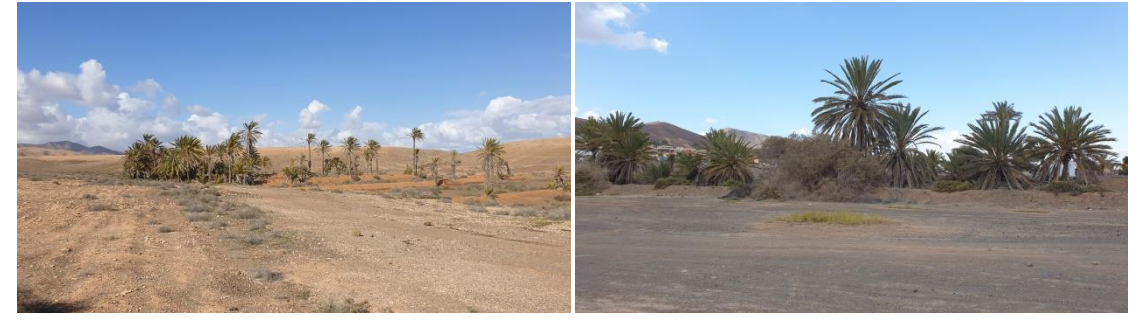

*Phoenix dactylifera* **en gavias en las proximidades de Piedra Hincada (Tuineje) y de Tarajalejo.** 

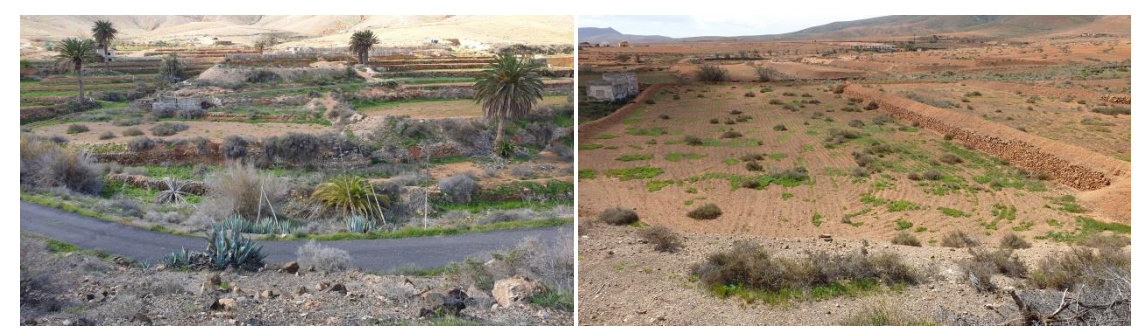

**Gavias en las proximidades de Valle de Santa Inés y Antigua.**

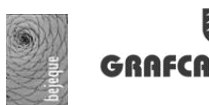

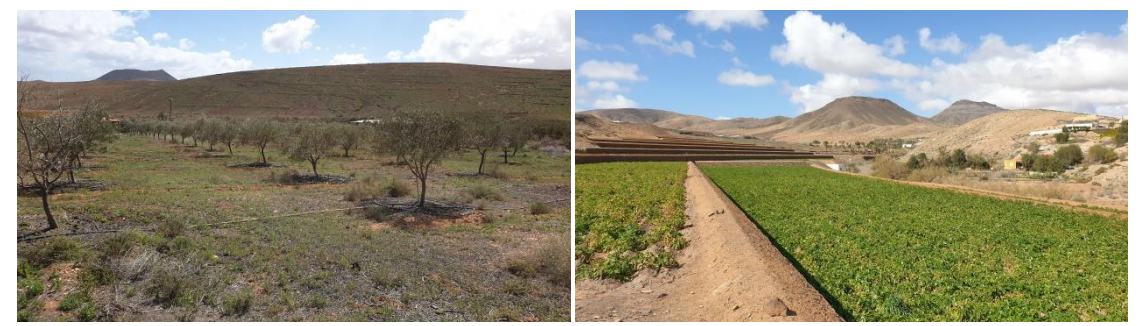

**Cultivos de olivos en los Valles de Ortega (Antigua) y de papas en el Barranco los Tanques (Cardón, Pájara).**

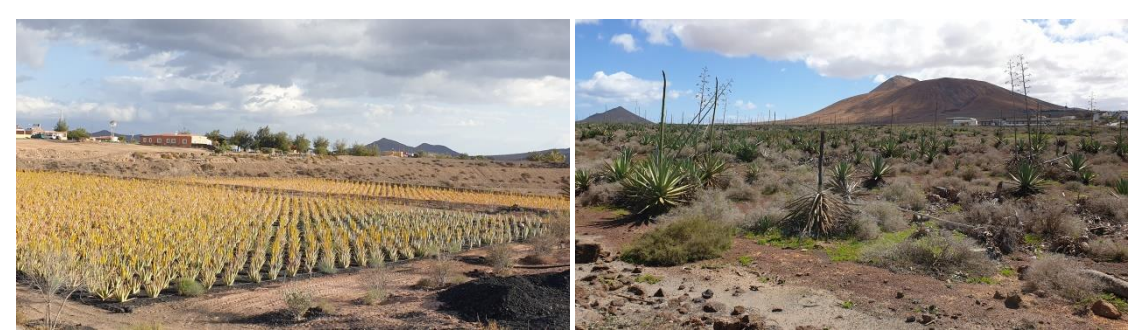

**Cultivo de** *Aloe vera en* **Juan Gopar (Tuineje) y plantación de** *Agave* **sp. en las proximidades de Casas Peña Azul (Oliva).**

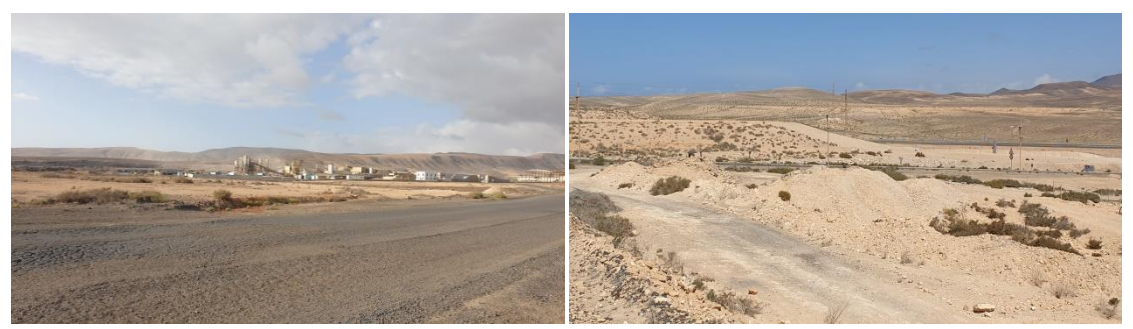

**Ejemplo de áreas antropizadas, en la zona industrial en los alrededores del Polígono el Matorral (cerca del aeropuerto), izquiercda, y en borde de pista en El Jable (Jandía).**

#### <span id="page-25-0"></span>**1.3.8 Nuevas unidades de vegetación cartografiadas**

Durante los trabajos de campo se han identificado dos nuevas unidades no contempladas en el anterior Mapa de Vegetación de Fuerteventura. La primera de ellas (*Frankenio boissieri-Suaedetum spicatae*) pertenece a una clase fitosociológica (*Thero-Salicornietea*) de la que tampoco había representación cartográfica para la isla.

#### *Frankenio boissieri-Suaedetum spicatae*

Comunidad pionera halo-nitrófila anual, de fenología estivo-otoñal, que se desarrolla en llanuras de marea, fondo de depresiones y canales de drenaje litorales inundados o encharcados en invierno y primavera, que se desecan en verano. Hacia el interior también crece en depresiones salinas y en bordes o colas de presas con agua salobre.

Es una comunidad florísticamente pobre. Domina *Suaeda spicata* que se acompaña del caméfito *Frankenia boissieri* (tomillo marino florido) que actúa de diferencial respecto a comunidades similares del área mediterránea. Es frecuente la presencia de terófitos de ambientes salinos

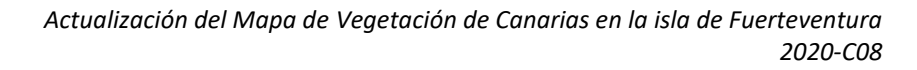

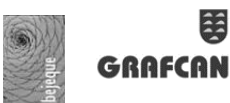

como *Spergularia marina* (romerillo marino), *Messembryanthemum nodiflorum* (cosco) y *Patellifolia patellaris* (tebetet común). (Reyes-Betancort *et al*. 2009)

Distribución: Fuerteventura y Lanzarote.

Se engloba en *Thero-Salicornietea,* clase de vegetación que incluye comunidades terofíticas pioneras, halófilas o halo-nitrófilas que se desarrollan en llanuras de marea o saladares interiores temporalmente inundados. Están caracterizados por *Salicornia* y otros terófitos suculentos. Clase Holártica.

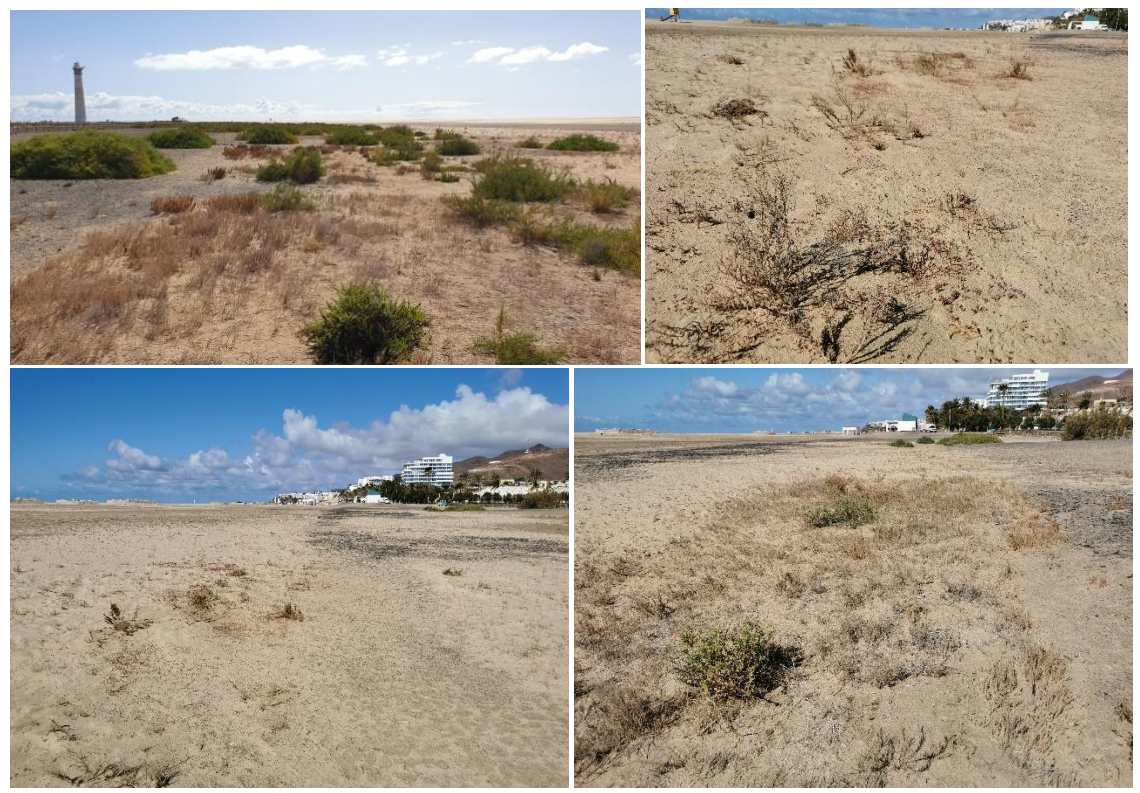

*Frankenio boissieri-Suaedetum spicatae***. Playa del Matorral, Jandía.**

#### *Phragmition*

#### **N.c.: comunidades de eneas y carrizos.**

Comunidades caracterizadas por helófitos de gran talla (carrizos, eneas, etc.), que pueblan riberas de los cursos de agua naturales o el borde de canales y charcas.

En las islas, a pesar de estar estas comunidades presentes de forma fragmentaria, sólo se han cartografiado en pocos sitios por su escasa entidad superficial. En Fuerteventura hemos cartografiado un poblamiento denso de *Phragmites australis* en alguna gavia y también en el saladar de El Matorral, en Jandía, donde se expande favorecido por vertido de aguas dulces urbanas. Tambien cartografiamos una unidad atribuible a *Phragmition* en la Charca de Maspalomas, en cuya cola se presenta una comunidad indefinida compuesta por *Typha dominguensis* (enea) y *Phragmites australis* (carrizo), que es la planta dominante.

Distribución: Fuerteventura, Gran Canaria y Tenerife.

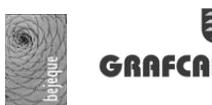

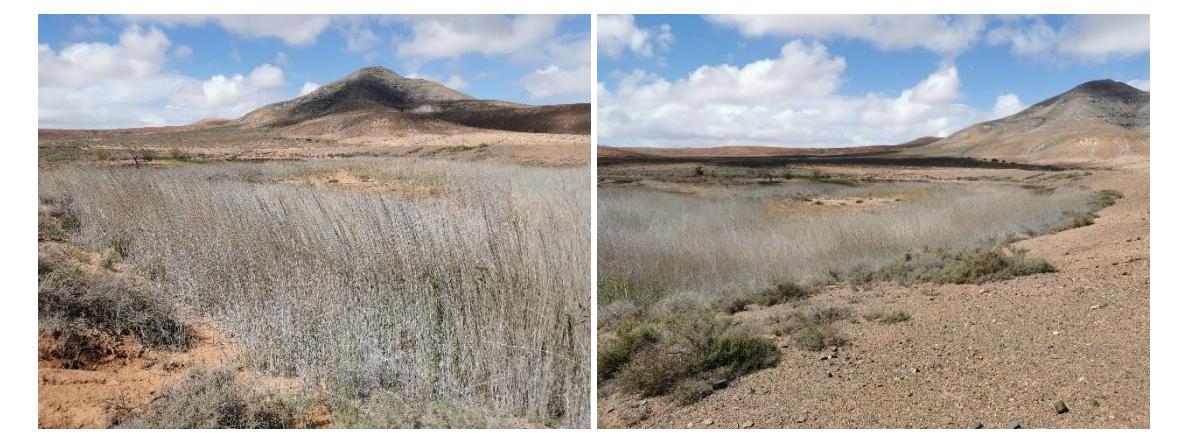

*Poblamiento denso de Phragmites australis* **en la Suerte de Las Casas, en las proximidades de Triquivataje.** 

#### <span id="page-27-0"></span>**2. METODOLOGÍA DE CONTROL DE CALIDAD**

El control de datos que se aplica en la elaboración del trabajo consiste en la correcta calidad de la base de datos obtenida en los inventarios de campo y su utilización para la elaboración de la cartografía temática.

Con este proceso, se intenta obtener una base de datos sólida que permita evaluar la consistencia de la información contenida.

Para la obtención de datos en el ámbito del inventario, se parte de la premisa de que la persona encargada de la recopilación de la información está técnicamente formada y tiene experiencia en la materia, en este caso, no sólo el conocimiento del medio biótico, principalmente flora y vegetación, además deben ser técnicos con experiencia en la recopilación de datos y su correcta implementación en la correspondiente base de datos.

Se realiza un análisis bibliográfico exhaustivo preliminar de las unidades de vegetación de la isla de Fuerteventura. Se hace uso de herramientas suficientes, potentes y eficientes para el inventario de formaciones vegetales y su correcto análisis.

#### <span id="page-27-1"></span>**2.1 Marco Normativo de referencia**

Para el tratamiento de la información geográfica y su control de calidad para la elaboración de los trabajos, se ha tenido en cuenta la siguiente legislación sectorial y documentos normativos de referencia:

#### **Legislación comunitaria.**

- Directiva 2014/89/UE del Parlamento Europeo y del Consejo, de 23 de julio de 2014, por la que se establece un marco para la ordenación del espacio marítimo.
- Directiva 2007/2/CE del Parlamento Europeo y del Consejo, de 14 de marzo de 2007, por la que se establece una infraestructura de información espacial en la Comunidad Europea (Inspire).
- Directiva 92/43/CE del Consejo, de 21 de mayo de 1992, relativa a la conservación de los hábitats naturales y de la fauna y flora silvestres.

#### **Legislación estatal.**

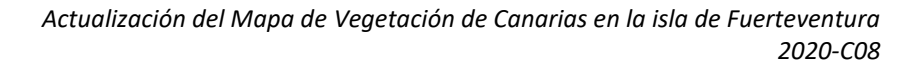

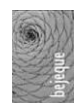

- Ley 2/2018, de 23 de mayo, por la que se modifica la Ley 14/2010, de 5 de julio, sobre las infraestructuras y los servicios de información geográfica en España.
- Real Decreto 1495/2011, de 24 de octubre, por el que se desarrolla la Ley 37/2007, de 16 de noviembre.
- Real Decreto 556/2011, de 20 de abril, para el desarrollo del Inventario Español del Patrimonio Natural y la Biodiversidad.
- Ley 14/2010, de 5 de julio, sobre las infraestructuras y los servicios de información geográfica en España.
- Ley 41/2010, de 29 de diciembre, de protección del medio marino.
- Real Decreto 1545/2007, de 23 de noviembre, por el que se regula el Sistema Cartográfico Nacional.
- Ley 42/2007, de 13 de diciembre, del Patrimonio Natural y de la Biodiversidad.

#### **Otros documentos de referencia.**

- ISO 19110:2005 Información Geográfica Metodología para la catalogación de objetos.
- ISO 19115:2003 Información Geográfica Metadatos.
- ISO 19113:2002 Información Geográfica Principios de calidad.
- ISO 19114:2003 Información Geográfica Procedimientos de evaluación de calidad.
- ISO 19131:2007 Información Geográfica Especificaciones de productos de datos.
- ISO 19138:2006 Información Geográfica Medidas de calidad de datos.
- ISO 19117:2005 Información Geográfica Representación Gráfica.
- <span id="page-28-0"></span>- UNE 66916:2003 Sistemas de Gestión de la Calidad en los Proyectos.

**2.2** *Software* **utilizado**

Desde la perspectiva de la empresa BEJEQUE MEDIO AMBIENTE se ha apostado por la utilización de software libre para la realización de este proyecto, junto a la integración de otros softwares de licencia privada, facilitando la utilización y consulta de la información por parte de los técnicos asociados al proyecto.

En la actualidad, el desarrollo tecnológico ha facilitado la existentica de diversos programas que cumplen perfectamente con las expectativas puestas en este proyecto y donde la curva de aprendizaje es considerable, lo que implica que no se deban generar esfuerzos de tiempo notable.

Después de realizar un análisis de necesidades del proyecto, se ha decidido utilizar como SIG de escritorio principal el **QGIS**, debido a que se trata de una aplicación de escritorio reconocida y de amplia utilización tanto en las administraciones, como en las empresas privadas, lo que facilitará su utilización.

A su vez, tiene la ventaja de tratarse de un software multiplataforma, lo que facilitará que los usuarios no se encuentren vinculados a su utilización en un único Sistema Operativo, sino que puede integrarse en cualquier equipo informático y tipo de usuario (Windows, Linux y/o Mac).

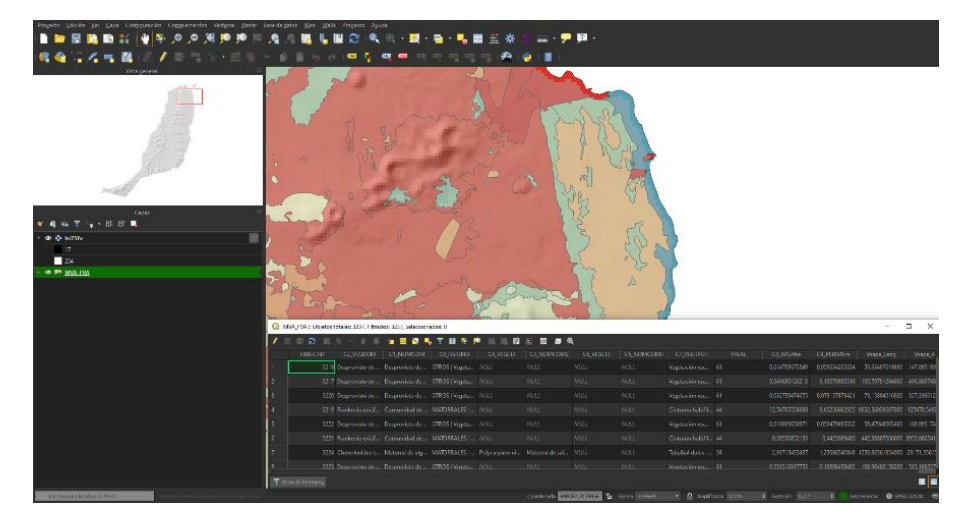

En cuanto a la versión se trabajará sobre QGIS 3.14 Pi, última versión lanzada y que incorpora múltiples mejoras respecto a versiones anteriores.

Aunque no se descarta la utilización de otros programas SIG, que pueden facilitar la realización de determinadas tareas, pero que no se detallarán dentro de los procedimientos asignados a los socios, salvo que ellos muestren interés en su utilización.

Alguno de los programas complementarios que se utilizarán para el desarrollo de las tareas definidas serán:

a) **GeoKettle**. Es una herramienta Spatial ETL dedicada a la integración de diferentes fuentes de datos espaciales para construir y actualizar almacenes de datos geoespaciales. Dentro de sus utilidades se encuentran la extracción de los datos, su transformación, limpieza de datos y la modificación de su estructura, lo que la convierte en una herramienta útil para la normalización de la información geográfica.

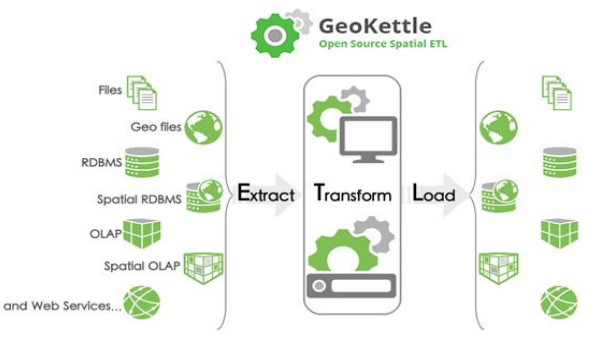

**PostgreSQL/PostGIS**. La integración entre el Sistema de Administración de Bases de Datos PostgreSQL con la extensión PostGIS, permite el desarrollo de una Base de Datos Espacial, lo que para la presente licitación se convertirá en el núcleo del Sistema de Información Geográfica, añadiendo al motor del PostgreSQL tres características básicas:

- Tipos de datos espaciales.
- Índices espaciales.
- Funciones espaciales.
- b) **QField.** Se trata de una aplicación para dispositivos móviles que permite la consulta y modificación de la información geográfica, generada mediante proyectos de QGIS, en dispositivos móviles (tablets y móviles), lo cual es muy útil durante los procesos de

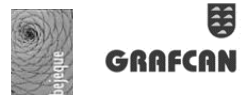

trabajo de campo para consulta de toda la información por parte de los técnicos encargados.

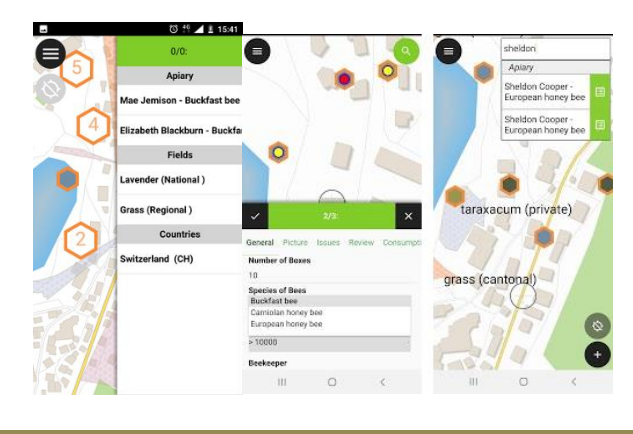

#### <span id="page-30-0"></span>**2.3 Metodología**

Para el desarrollo de los trabajos la metodología desarrollada se basa en la utilización de las herramientas SIG disponibles, facilitando tanto las labores de toma de datos en campo, como los posteriores trabajos de gabinete que concretarán la actualización del Mapa de Vegetación de Fuerteventura.

Para cumplir con los objetivos, toda la información espacial generada se almacenará mediante una **Base de Datos Geográfica (BDG)**, entendiéndose esta como una colección de datos organizados de tal manera que sirvan para su integración en aplicaciones de sistemas de información geográfica, y que permitan el almacenamiento estructurado de los datos, de acuerdo a criterios espaciales, tipos de consultas y gestión de la información geográfica, definidos en función de los objetivos perseguidos.

#### <span id="page-30-1"></span>**2.3.1 Generación de los códigos identificativos.**

En función de los criterios establecidos por los pliegos, los códigos identificativos de los recintos que conforman la cobertura de Unidades de vegetación deberán cumplir con los siguientes criterios:

- a) Cada objeto geográfico generado para la caracterización de las unidades de vegetación se encontrará identificado con un código identificativo único. Los identificadores únicos de cada tipo de objeto geográfico se formarán siguiendo unas reglas consensuadas previamente con la entidad licitadora, aunque sí contará con los criterios definidos para identificadores INSPIRE en cuanto que su composición incluye el código de país, institución, tema y ámbito (isla).
- b) El código identificativo será único a lo largo del ciclo de vida del objeto geográfico, de forma que represente la temporalidad. De esta forma, el código deberá cumplir con las siguientes características, según especificaciones del pliego técnico:
	- a. Se crean nuevos cuando aparece una nueva unidad de vegetación.
	- b. No pueden ser reutilizados cuando desaparece una unidad de vegetación.
	- c. Deben conservarse cuando una misma unidad de vegetación sufre modificaciones en sus atributos y/o geometría.

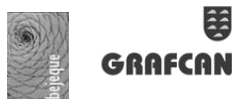

- d. En caso de que se produzcan agregaciones de unidades de vegetación, la unidad de vegetación resultante recibirá el código de una de las unidades de vegetación que han sido agregadas.
- e. En caso de división, una de las unidades de vegetación resultante recibirá el código de la unidad de vegetación dividida y para el resto se crearán códigos nuevos.
- c) Temporalidad de la información por medio de atributos de fecha de alta/baja y de referencia, para mantener un histórico de las unidades de vegetación, en función de las operaciones de edición realizadas, y que se cumplimentará de la siguiente forma:
	- a. **Creación**. Fecha alta tomará el valor de la fecha en que se crea la unidad de vegetación y fecha de baja tomará el valor "31/12/9999".
	- b. **Modificación**. Se creará una nueva versión del objeto espacial para reflejar cambios en uno o más atributos. La instancia predecesora tomará como fecha de baja la misma que tomará como fecha de alta la nueva entrada en el conjunto de datos espaciales. La fecha de baja de la nueva versión será "31/12/9999".
	- c. **Eliminación**. La versión del objeto espacial no desaparecerá del conjunto de datos, sino que actualizará su fecha de baja con el momento en que se produzca la eliminación.

En función de los criterios que han sido definidos anteriormente y en base a nuestra experiencia en proyectos similares, se recomienda que el identificador se encuentre subdivido en dos atributos bien diferenciados:

- **ID\_Padre.** Un Identificador único generado en base a las determinaciones INSPIRE sobre el actual mapa de vegetación y que servirá como información base para su actualización.
- **ID\_Hijo.** Un identificador único generado a partir de los criterios establecidos en el punto b (ciclo de vida) del presente apartado.

Esta distinción permitirá realizar una trazabilidad más sencilla sobre los distintos objetos geográficos que componen el mapa de vegetación, facilitando la consulta y seguimiento de los distintos elementos.

#### <span id="page-31-0"></span>**2.3.2 Estructura y modelo de la información.**

El modelo de datos básico ha sido detallado en el pliego de condiciones técnicas y cuyo contenido mínimo es asumido.

El elemento central del modelo de datos planteado para la presente oferta es el objeto espacial "*Unidades de vegetación"*, que representa mediante información georreferenciada, la localización y forma geométrica de las unidades de vegetación que caracterizan el territorio.

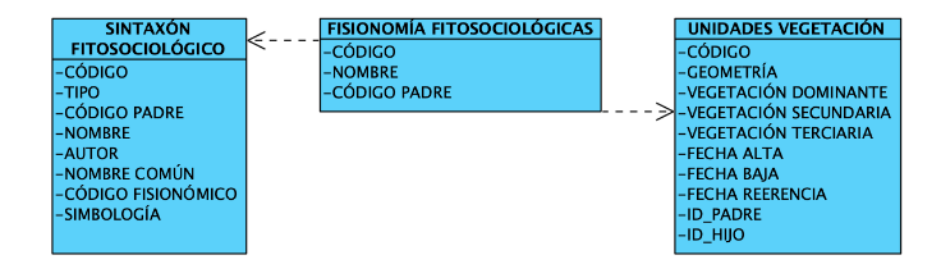

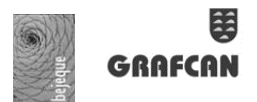

#### <span id="page-32-0"></span>**2.3.3 Características geométricas de las unidades de vegetación.**

a. Unidad mínima cartografiable (UMC).

Para la determinación de la Unidad Mínima Cartografiable (UMC) se tomó de referencia el actual Mapa de Vegetación de Fuerteventura, siendo su polígono de menor área de 66,25 m<sup>2</sup> (salvo errores detectados). En base a esto no están permitidas geometrías cuya superficie sea inferior a 65 m<sup>2</sup>

b. Tolerancias geométricas.

Las coordenadas de las geometrías resultantes deben mantener la definición original del mapa topográfico 1:5000 permitiendo una tolerancia máxima XY de 0,001 m. Toda relación topológica 2D dentro de la base de datos debe quedar garantizada dentro de esta tolerancia de 0,001 m.

#### <span id="page-32-1"></span>**2.3.4 Cartografía y sistemas de referencia.**

La cartografía base que se utiliza es suministrada por la empresa Cartográfica de Canarias S.A (GRAFCAN), publicada en la fecha más reciente.

La base cartográfica utilizada durante los trabajos detallados esla cartografía oficial desarrollada por el Gobierno de Canarias, que emplea el sistema geodésico de Referencia ITRF93 y cuyos parámetros más significativos son:

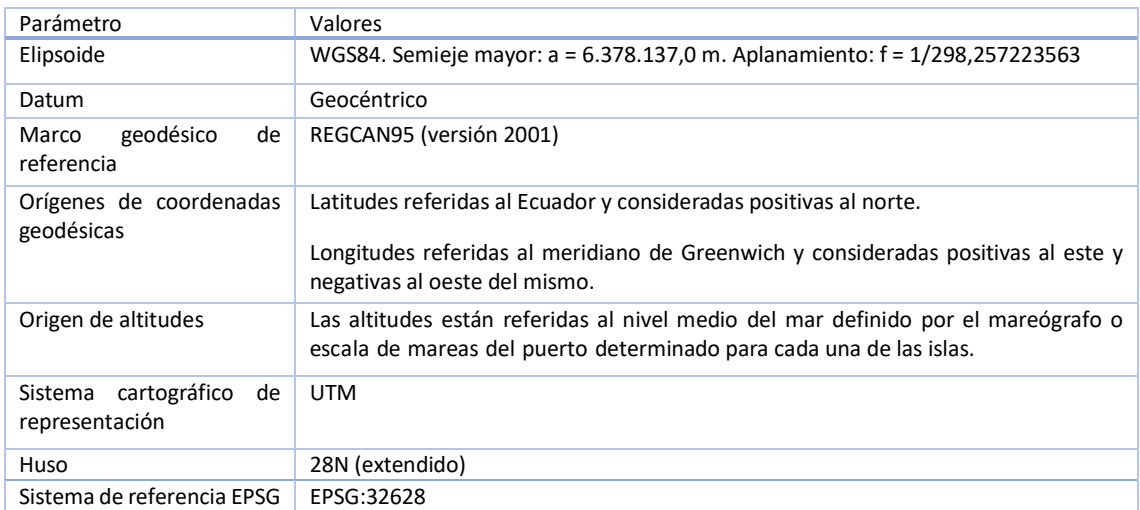

La cartografía temática que se elabora, a su vez se realiza en función de este Sistema Geodésico de Referencia, en cumplimiento con lo especificado por el Real Decreto 1071/2007, de 27 de julio, por el que se regula el sistema geodésico de referencia oficial en España.

#### <span id="page-32-2"></span>**2.4 Control de Calidad de los datos.**

La Real Academia Española define en la tercera acepción del término calidad: "*Adecuación de un producto o servicio a las características especificadas. Control de la calidad de un producto*". Como consecuencia de ello la calidad de la información es de alguna manera una medida que, aplicada a la información geoespacial, permite evaluar el grado de confianza con la que se puede utilizar para un uso determinado.

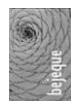

En función de las determinaciones reflejadas en el actual contrato, la información geográfica deberá cumplir con unas reglas topológicas básicas, que se pueden resumir en los siguientes puntos:

- La extensión de la cobertura deberá cubrir la totalidad del territorio insular del ámbito.
- No existencia de huecos entre recintos.
- No existencia de solapes entre recintos.
- Vértices coincidentes entre los bordes compartidos por cualquiera de dos polígonos adyacentes.
- Códigos identificativos únicos en geometría e históricos.

Estos criterios se encuentran acordes con las determinaciones establecidas en la Norma ISO 19157:2013 "*Geographic Information – Data Quality*" y que son usados como base para el desarrollo de la metodología destinada al control de calidad de la información geográfica.

En esta se indican los elementos que son de aplicación de la calidad del conjunto de datos: la compleción (presencia o ausencia de fenómenos, sus atributos y relaciones) tanto por falta (omisión) como por exceso (comisión); la consistencia lógica (grado de adherencia a las reglas lógicas de la estructura de datos); la exactitud posicional (exactitud de la posición de los fenómenos representados); y la exactitud temática (exactitud de los atributos y de las clasificaciones de fenómenos).

Cada uno de estos elementos puede ser medido y cuantificado tal y como se recoge en la siguiente tabla:

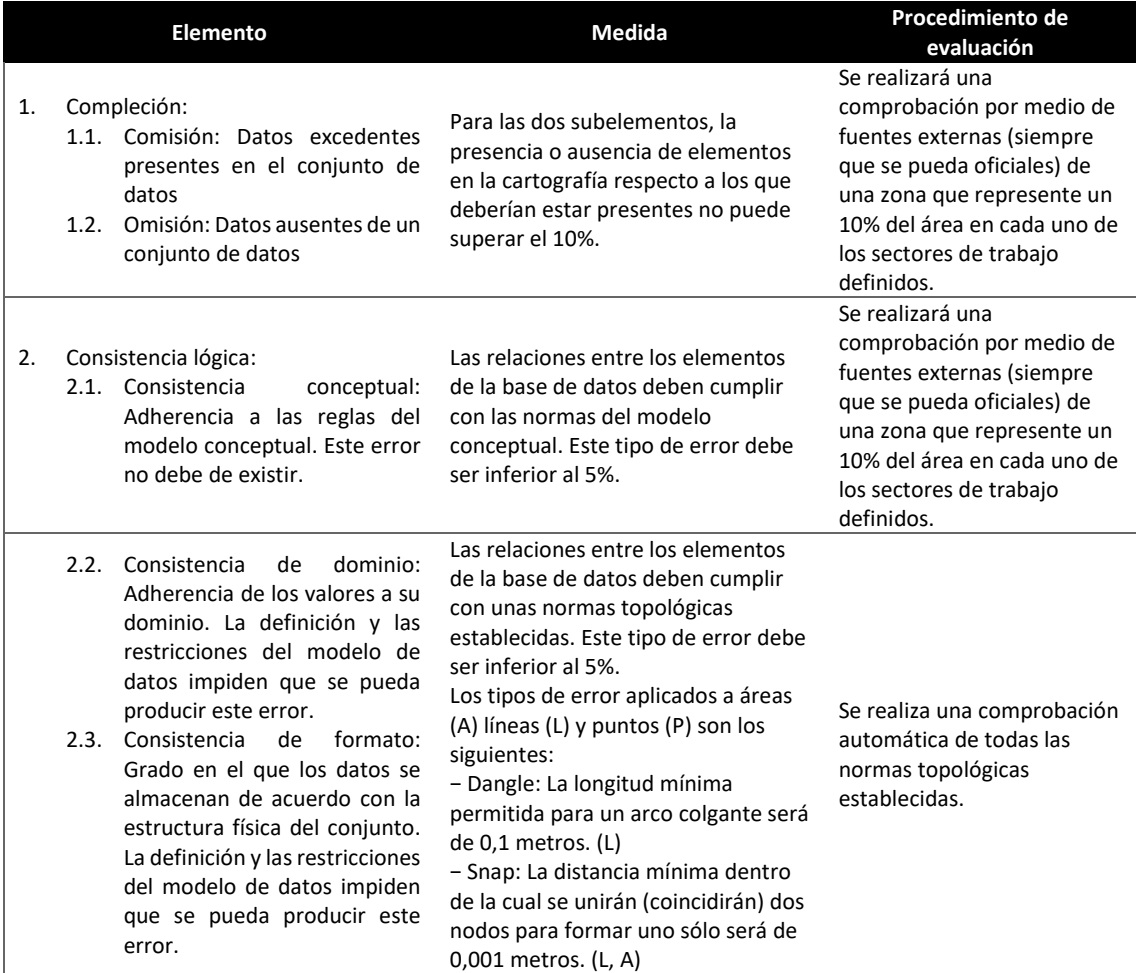

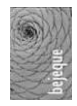

### 第 GRAFCAN

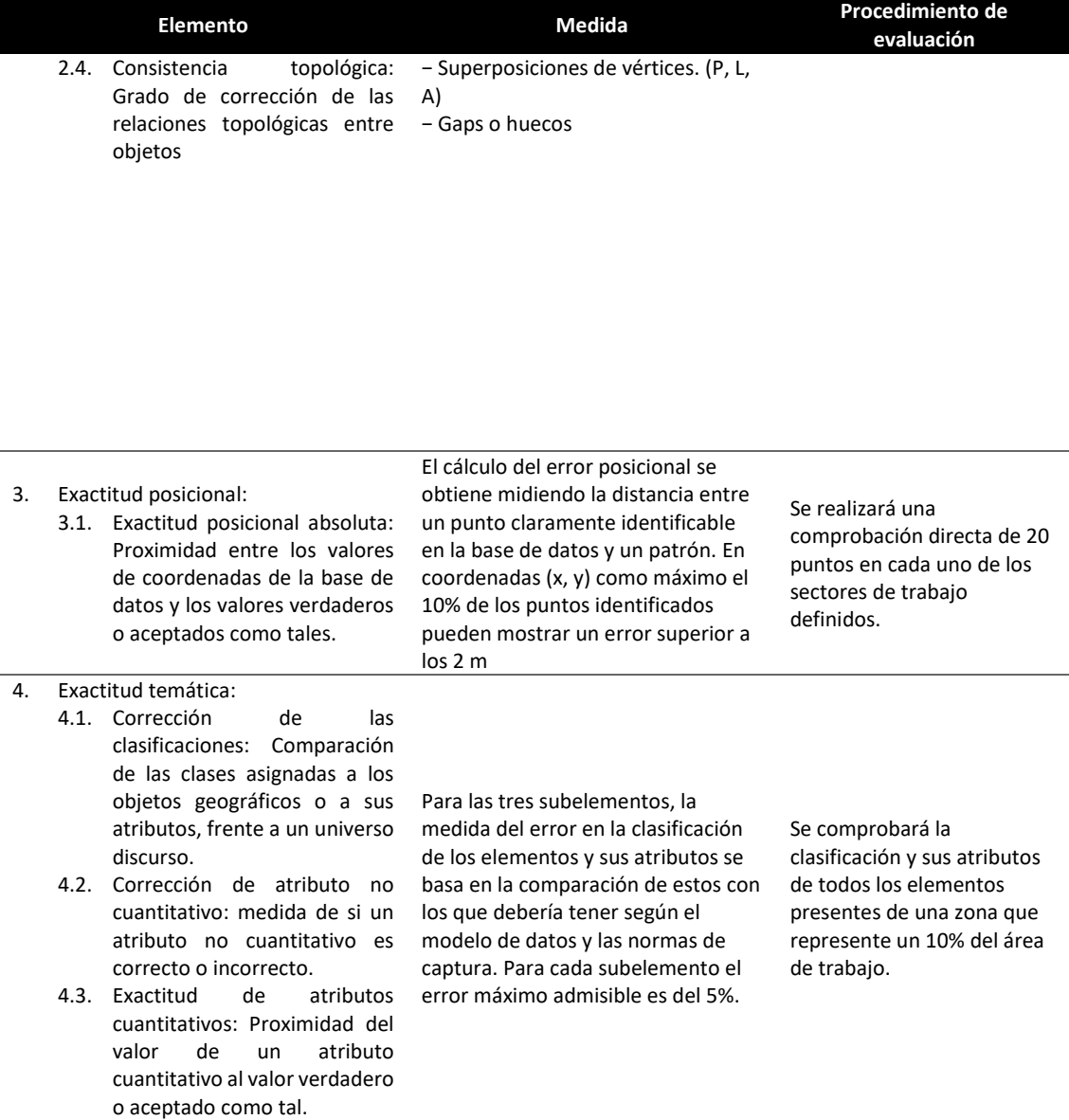

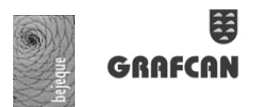

<span id="page-35-0"></span>**3. PLAN DE TRABAJO** 

# <span id="page-35-2"></span><span id="page-35-1"></span>**3.1 Estructura de Descomposición del Trabajo 3.1.1 Organigrama** Jefe de Proyecto **Ricardo González González** Técnicos de campo **Romina Martín Reyes Mª Victoria Cabrera Lacalzada** Producción cartográfica **Gustavo Rodríguez Real David Suárez Perera** Asesoramiento científico **Dr. Marcelino J. del Arco Aguilar**

#### <span id="page-35-3"></span>**3.1.2 Esquema de trabajo**

**Mª Pilar Díaz Fuentes**

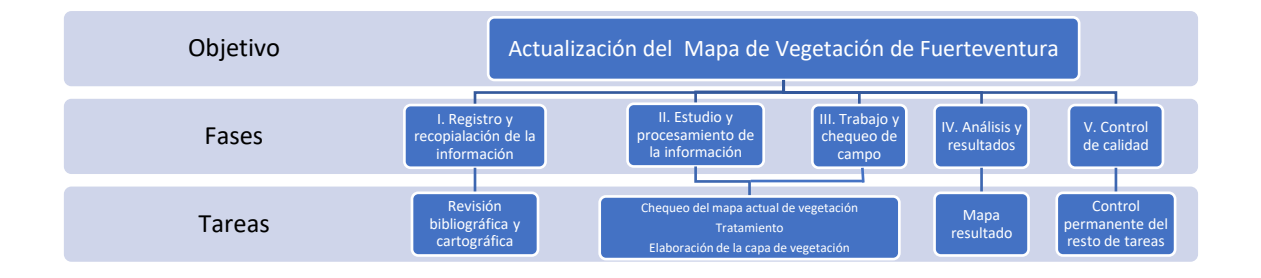

#### Ricardo González González **Romina Martín Reyes**

43820120Z RICARDO GONZÁLEZ (R: B38874954) B38874954) Firmado digitalmente por 43820120Z RICARDO GONZÁLEZ Fecha: 2022.07.15 08:51:06 +01'00'

MARTIN RERYES EVA POT MARTIN RERYES ROMINA - 43819696G 43819696G 08:51:19 +01'00 Firmado digitalmente